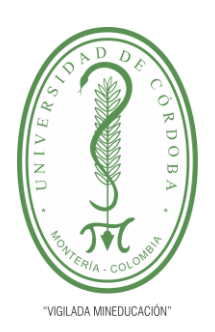

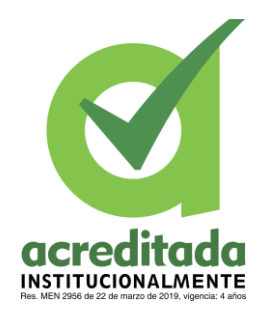

### **DISEÑO DE UNA BASE DE DATOS PARA ACTUALIZACIÓN Y VERIFICACIÓN DE**

### **LOS BENEFICIOS DE AUXILIO EDUCATIVO Y SUBSIDIO FAMILIAR EN LA**

### **NÓMINA DE LOS FUNCIONARIOS DE LA UNIVERSIDAD DE CÓRDOBA**

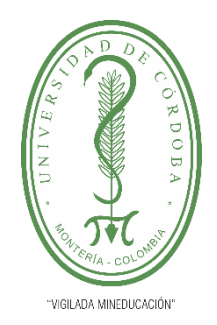

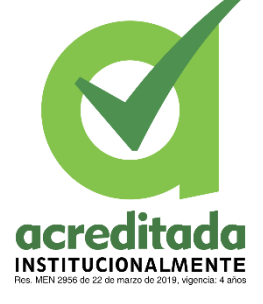

### **UNIVERSIDAD DE CÓRDOBA**

### **JOSÉ FERNANDO JULIO SUÁREZ**

**UNIVERSIDAD DE CÓRDOBA**

### **FACULTAD DE INGENIERÍAS**

### **PROGRAMA DE INGENIERÍA INDUSTRIAL**

**MONTERÍA, CÓRDOBA**

**2022**

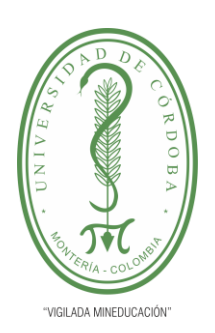

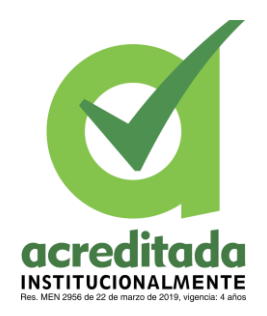

### **DISEÑO DE UNA BASE DE DATOS PARA ACTUALIZACIÓN Y VERIFICACIÓN DE LOS BENEFICIOS DE AUXILIO EDUCATIVO Y SUBSIDIO FAMILIAR EN LA NÓMINA DE LOS FUNCIONARIOS DE LA UNIVERSIDAD DE CÓRDOBA**

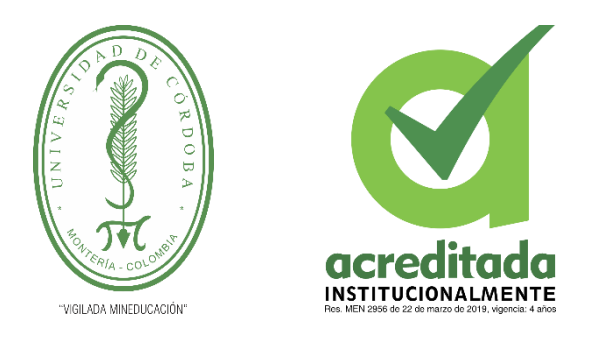

### **UNIVERSIDAD DE CÓRDOBA**

### **JOSÉ FERNANDO JULIO SUÁREZ**

**Trabajo de grado presentado, en la modalidad de Práctica Empresarial para optar al Título de** 

**Ingeniero Industrial**

**Director (es):**

### **IPARCO DARÍO PEREZ VARILLA, Esp.**

**JUAN CARLOS BETTÍN YÁNEZ, Gdo.**

**UNIVERSIDAD DE CÓRDOBA**

**FACULTAD DE INGENIERÍAS**

**INGENIERÍA INDUSTRIAL**

**MONTERÍA, CÓRDOBA**

**2022**

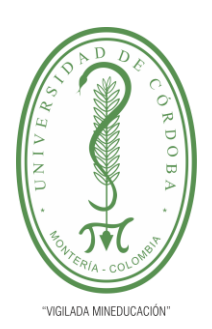

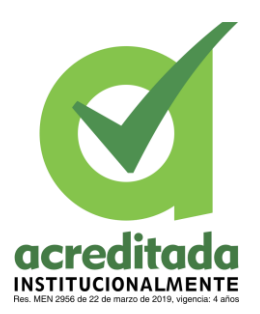

**Nota de aceptación**

**Firma del jurado**

**Firma del jurado**

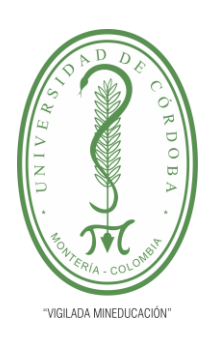

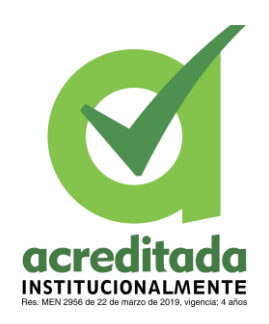

*A Dios por mantenerme en pie con buena salud y motivación, a mis padres quienes me apoyaron siempre en mi proceso de formación, a mis amigos por sus aportes y la grata compañía que me han brindado en todo momento y a toda la comunidad de docentes que han sido una guía y me han permitido adquirir el conocimiento necesario para llegar a ser un buen profesional.* 

*Total y sincero agradecimiento.* 

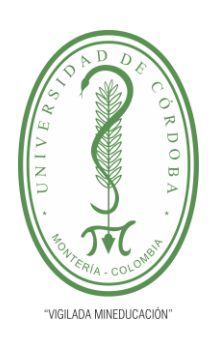

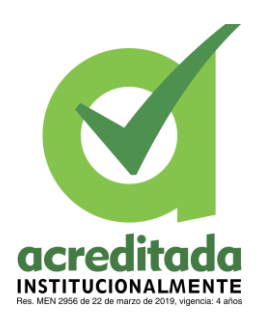

### **TABLA DE CONTENIDO**

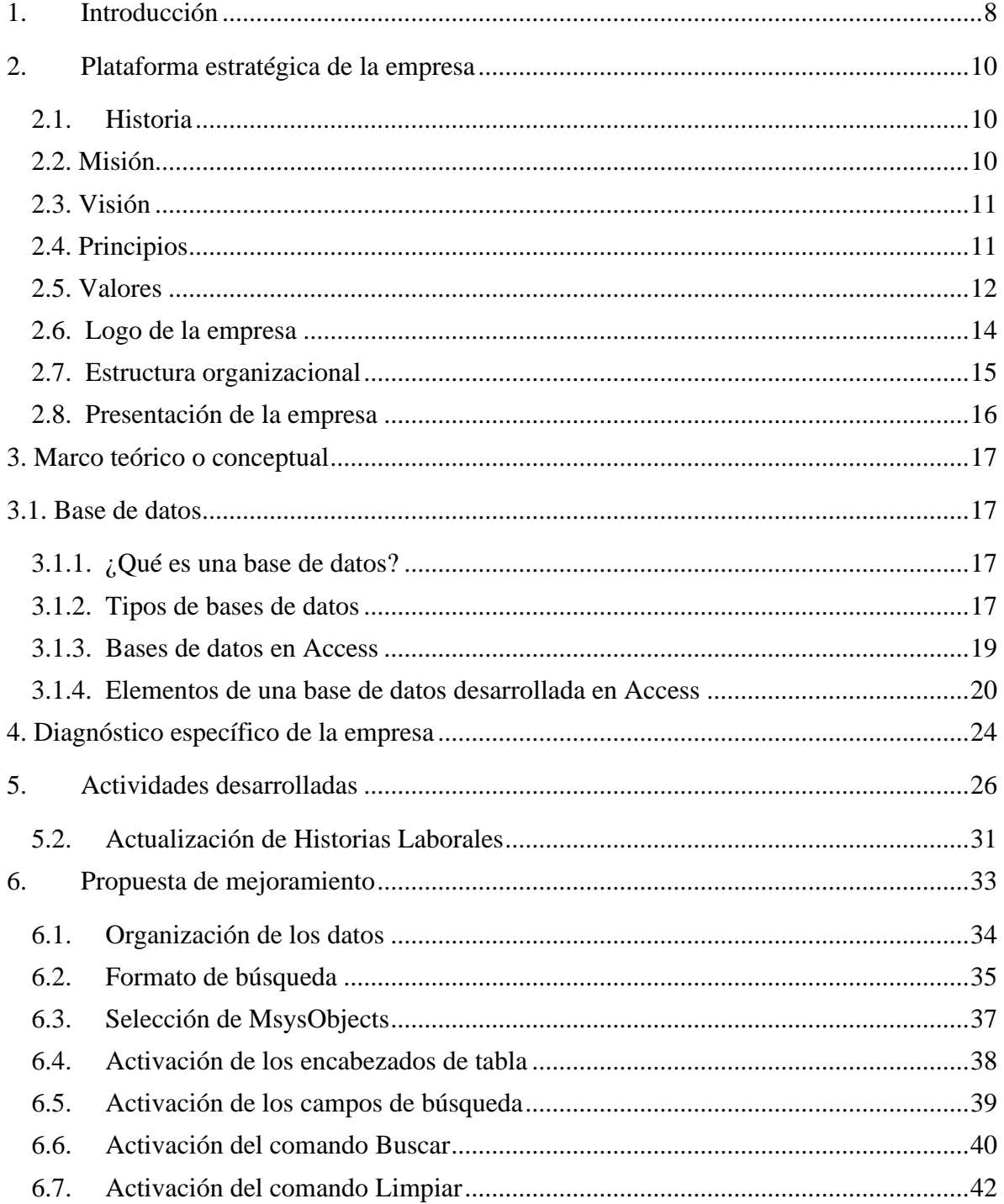

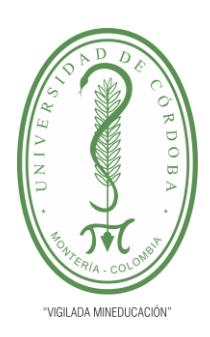

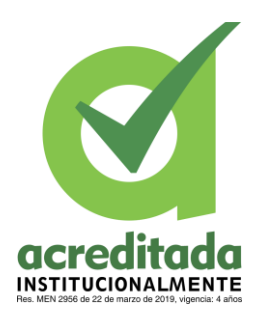

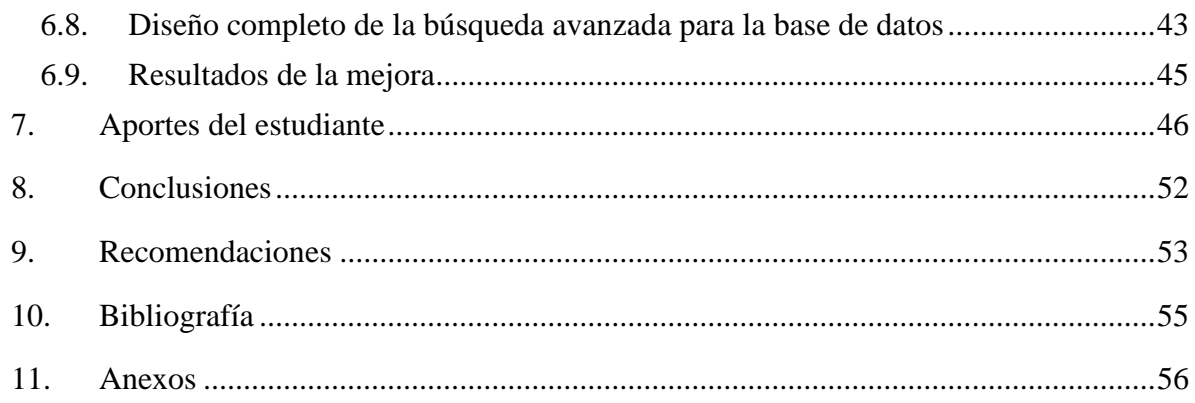

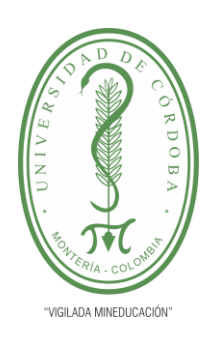

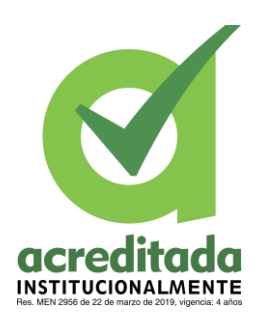

### **TABLA DE ILUSTRACIONES**

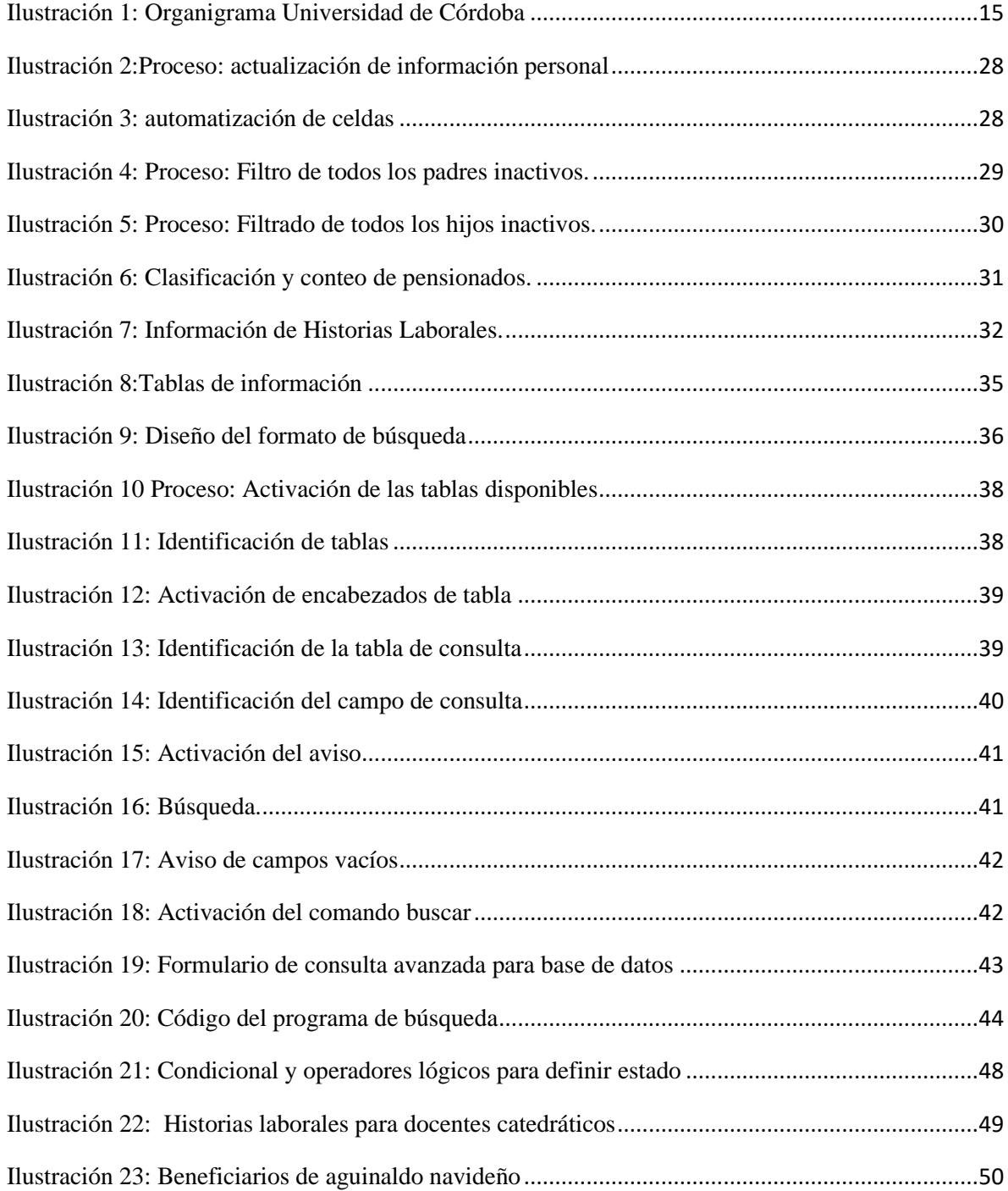

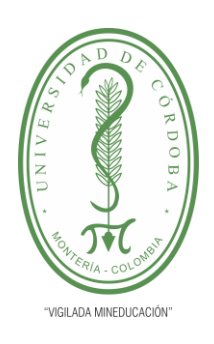

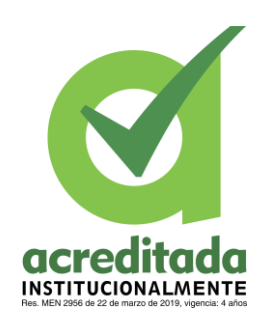

#### <span id="page-7-0"></span>**1. Introducción**

La Universidad de Córdoba es una institución pública de educación superior encargada principalmente de la formación integral de personas con aspiraciones profesionales, cada rama del conocimiento está conformada por ciencias básicas relacionadas con la producción agroindustrial, las ingenierías las ciencias humanas, la salud y la educación en general.

Ahora bien, como cualquier organización, el uso de programas y softwares informáticos son de gran utilidad en el desarrollo de actividades, estas herramientas tecnológicas son de gran ayuda al momento de optimizar cada proceso que se maneja, permitiendo de este modo mantener una centralización interna en cuanto a la documentación y el manejo de datos de sus colaboradores, los cuales son requeridos para la realización de trámites como pagos, inscripciones, registro y admisiones, procesos que además se realizan manejando documentación física y virtual.

En el caso del manejo de los datos correspondientes a los beneficios en la nómina, estos se consignan en una base de datos en el programa Excel, permitiendo a la universidad mantener en un solo lugar la información interna correspondiente a los datos de los beneficiarios y funcionarios asociados a estos. La propuesta de mejora consiste en permitir un mejor manejo de esta información de tal manera que se pueda dinamizar la base de datos y así poder acceder de una manera más rápida a la información necesaria, de igual forma esta mejora permite que a la hora de ingresar los datos este proceso se agilice empleando funciones del programa. Así mismo en cuanto al acceso a la información, el software Access permitirá manejar estos datos de una manera más

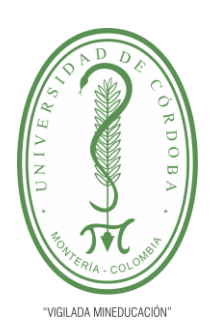

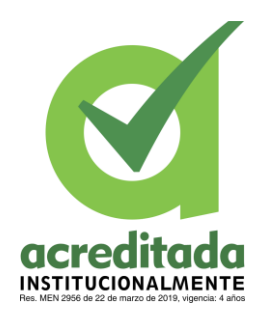

fácil si se enlaza la base de datos en Excel. El objetivo de esta mejora consiste principalmente en ofrecer mayor accesibilidad a la información y así mismo que al momento de ingresar nuevos datos se automatice dicho proceso.

Para el proceso de creación de la base de datos es necesario conocer en qué consisten estas, así una base de datos en Access es una herramienta bastante sencilla e intuitiva de utilizar que permite agrupar datos en tablas y dividir la información de los registros en diferentes campos. Para empezar a diseñar la base de datos es necesario primero tener los datos ordenados en una hoja de calculo como Excel de tal modo que se pueda manipular la información para posteriormente filtrarla según los requerimientos de datos que se tengan.

Con la creación de esta base de datos se podrá:

- Crear tablas con datos relativos a temas concretos, en este caso los usuarios activos e inactivos que reciben el subsidio familiar o educativo.
- Añadir datos nuevos a la base ya existente sin que se presenten alteraciones en la información.
- Modificar los datos ya existentes de tal modo que se pueda actualizar la información.
- Estructurar y analizar los datos de diferente manera según la necesidad que se requiera, para lograr así una mejor visualización y obtención de información específica.
- Compartir información de la base de datos con terceros ya sea por correo o extraídos intranets mediante impresión.

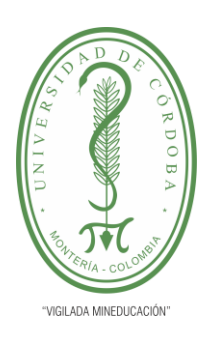

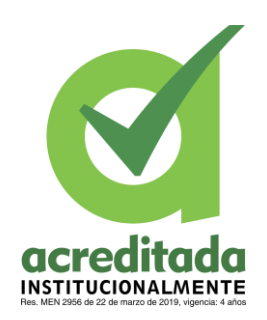

#### <span id="page-9-0"></span>**2. Plataforma estratégica de la empresa**

#### <span id="page-9-1"></span>**2.1.Historia**

La Universidad de Córdoba fue fundada en 1962 y está ubicada en Montería, Colombia. La primera idea de la universidad vino del Dr. Elías Bechara Zainum, fue designado como el primer director del alma mater dos años después de su establecimiento. La universidad inició su labor en 1964, contaba con 101 estudiantes, entre ellos 50 personas del Departamento de Agricultura, 52 personas del Departamento de Medicina Veterinaria y Zootecnia, donde 65 personas aprobaron la entrevista y prueba de ingreso.

Esta es una institución que ofrece programas profesionales, técnicos y de posgrado en formatos de tiempo completo y tiempo parcial. También produce nueva información y utiliza investigaciones y grupos altamente educados. La Universidad de Córdoba recibió oficialmente su acreditación el viernes 5 de abril de 2019, a pesar del Decreto 2956 del Ministerio de Educación Nacional del 22 de marzo del mismo año (Wikipedia, 2022).

#### <span id="page-9-2"></span>**2.2. Misión**

La Universidad de Córdoba es una institución pública de educación superior que forma integralmente ciudadanos capaces de interactuar con el mundo global para contribuir al cambio, la innovación y el desarrollo sostenible de la sociedad en el campo de la ciencia local, nacional e internacional. agricultura, ciencias aplicadas e ingeniería, sociedad, administración, derecho, humanidades, educación y salud. Además, realiza investigación e innovación social, se basa en la

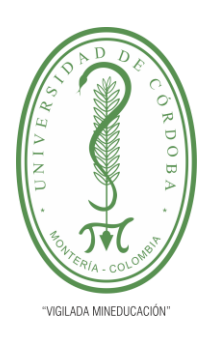

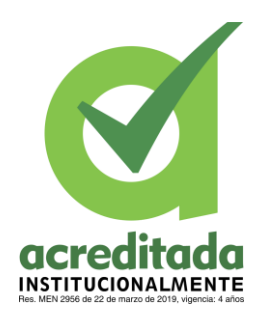

excelencia académica y promueve la calidad, la creatividad, el emprendimiento, la integración, la humanidad y los buenos valores (Universidad de Córdoba, 2022).

#### <span id="page-10-0"></span>**2.3. Visión**

En 2031, la Universidad de Córdoba será un símbolo de excelencia con la importancia y la excelencia en sus programas educativos, científicos y culturales para promover la colaboración, la humanidad, el desarrollo sostenible y la buena gobernanza, que le permitan generar políticas integradas. y los ajustes son posibles a las necesidades de la comunidad en un entorno cambiante. (Universidad de Córdoba, 2022).

#### <span id="page-10-1"></span>**2.4. Principios**

- Autonomía: la Universidad de Córdoba realiza sus acciones en el marco de la Constitución Política Nacional y la ley, lo que significa el respeto a la democracia, el pluralismo, la libertad de educación, de pensamiento, de tolerancia, de expresión, sin verse afectada por la autoridad en estas materias también. como la dirección o gestión financiera de la organización, siempre priorizando la salud, el bienestar de todas las personas y el orden social, bajo el control y dirección del gobierno.
- Integralidad: el proceso educativo tiene como objetivo equipar adecuadamente a los estudiantes para que adquieran competencias científicas, tecnológicas, artísticas y humanas de manera que permitan la convivencia pacífica y el respeto a los valores ciudadanos.
- Innovación: la creación de conocimiento científico y cultural y la provisión de bienes y servicios de nuevas fuentes que buscan afectar el medio ambiente y ayudar a las

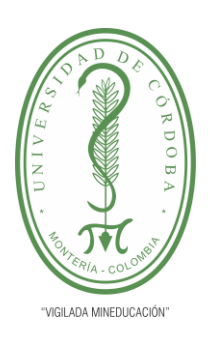

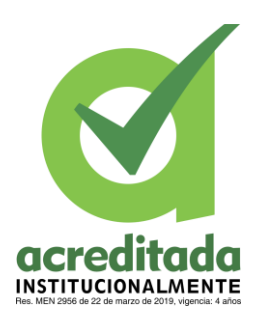

comunidades necesitadas. Estas universidades se enfocan en una misión basada en la colaboración y la cultura profesional.

- Calidad y Coherencia: la Universidad de Córdoba tiene la capacidad de responder con prontitud y adecuación a los usuarios e interesados a través de sus procesos institucionales, utilizando como mecanismo para el logro de sus fines el sentido de la mejora continua.
- Desarrollo Sostenible: el concepto de desarrollo permite el crecimiento económico y el bienestar social sin comprender los recursos, el medio ambiente y la capacidad económica de las generaciones futuras. La universidad contribuye al logro de los Objetivos de Desarrollo Sostenible de los ODS, establecidos por las Naciones Unidas correspondientes a la sostenibilidad institucional.
- Internacionalización: un proceso cultural y económico que surge del progreso tecnológico y la necesidad de interacción comunitaria a escala global. La Universidad de Córdoba transforma los servicios que ofrece para promover la adquisición de competencias académicas y servicios acordes con estándares globales (Universidad de Córdoba, 2022).

#### <span id="page-11-0"></span>**2.5. Valores**

• Honestidad: actúa sobre la base de la verdad, cumple tus obligaciones con transparencia y honestidad, apoya siempre el bien común y participa en el combate a toda forma de corrupción.

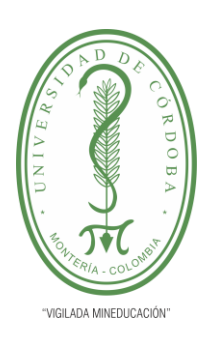

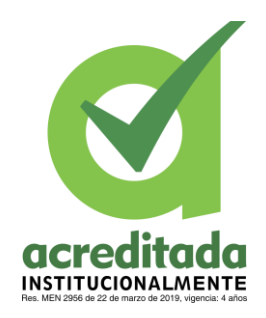

- Respeto: reconocer, valorar y tratar con dignidad a todas las personas, con la diversidad de sus virtudes y debilidades, independientemente de su oficio, origen, título y cualesquiera otras condiciones.
- Sentido de Pertenencia: fiel y decidido a los principios y valores que rigen a la Universidad de Córdoba, siendo parte integrante de ella, protegiéndola, preservándola y promoviendo su desarrollo.
- Compromiso: Grado de conciencia de la importancia de su rol y disposición permanente para comprender y resolver las necesidades de las personas con las que me relaciono en las labores cotidianas, buscando siempre mejorar su bienestar.
- Diligencia: Cumplir con los deberes, funciones y responsabilidades de la mejor manera posible, con atención, prontitud, destreza y eficiencia, para así optimizar el uso de los recursos y superar los retos institucionales.
- Justicia: Actuar con imparcialidad garantizando los derechos de las personas, con equidad, igualdad y sin discriminación. (Universidad de Córdoba, 2022)

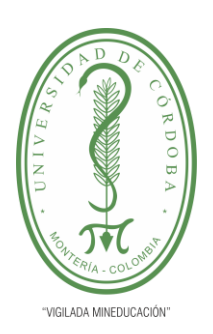

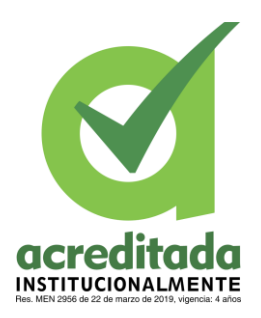

### <span id="page-13-0"></span>**2.6. Logo de la empresa**

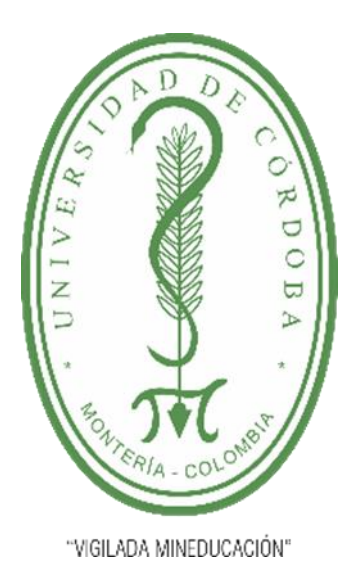

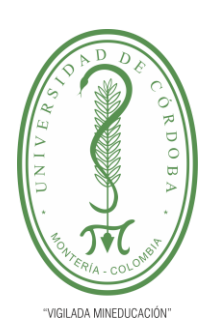

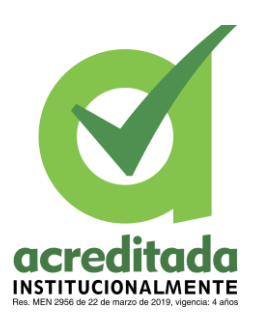

### <span id="page-14-0"></span>**2.7. Estructura organizacional**

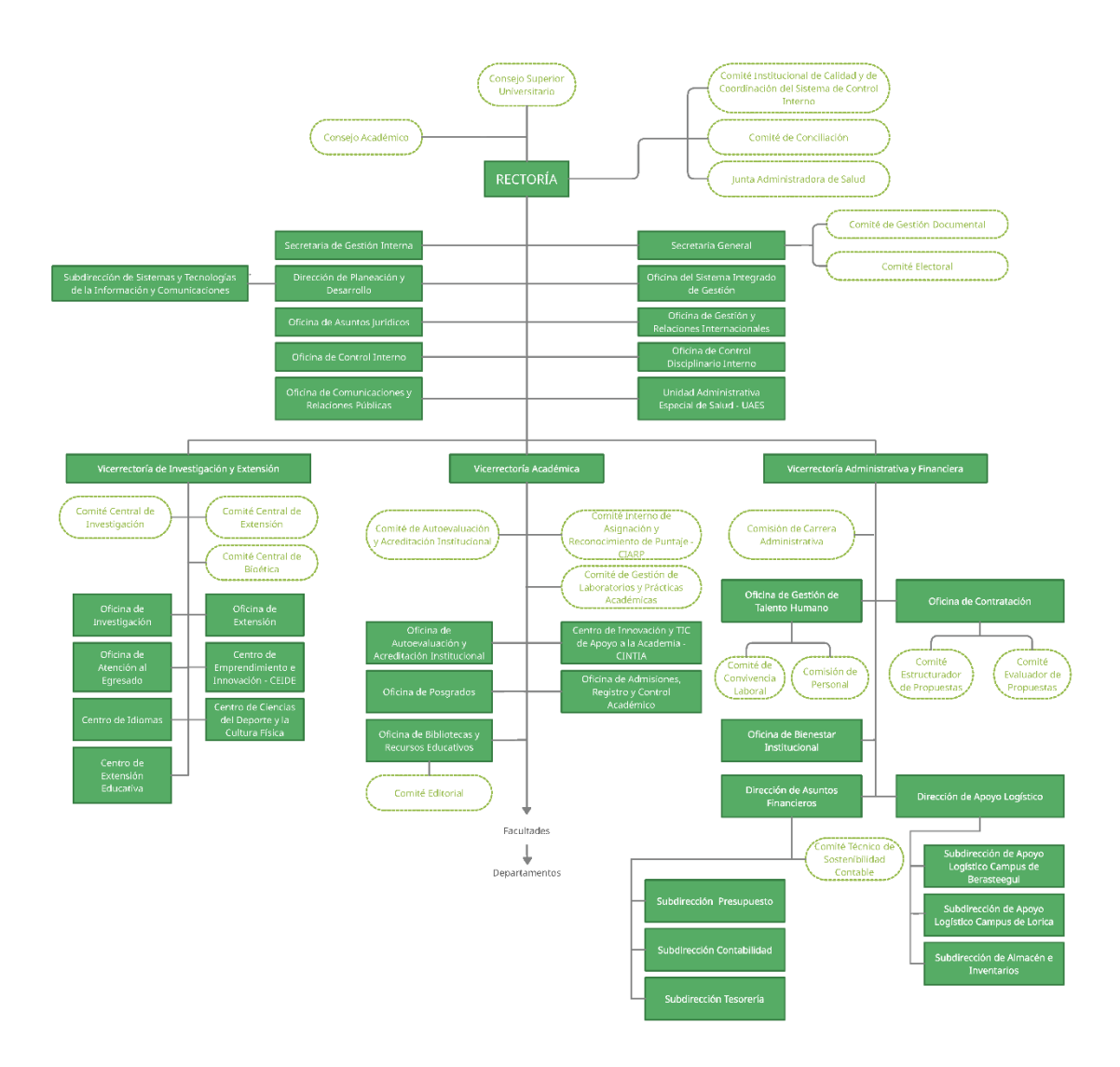

#### <span id="page-14-1"></span>*Ilustración 1: Organigrama Universidad de Córdoba*

*Fuente: Universidad de Córdoba*

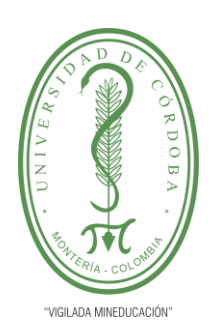

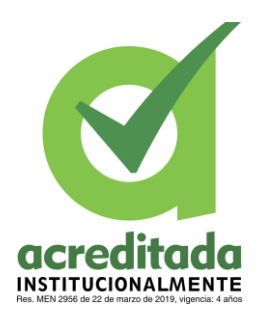

### <span id="page-15-0"></span>**2.8. Presentación de la empresa**

Nombre de la empresa: UNIVERSIDAD DE CÓRDOBA

NIT: 891080031-3

Teléfono: 7860300-7860920

Ubicación: Carrera 6°. No. 77-305 Montería, Córdoba, Colombia.

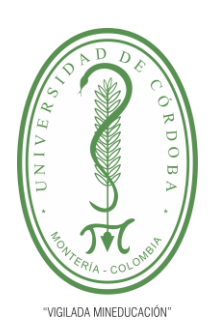

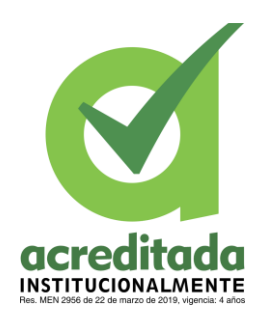

#### <span id="page-16-0"></span>**3. Marco teórico o conceptual**

#### <span id="page-16-1"></span>**3.1. Base de datos**

#### <span id="page-16-2"></span>**3.1.1. ¿Qué es una base de datos?**

Una base de datos también conocida como banco de datos, por definición según la RAE, es una memoria informática en la que pueden integrarse datos dispuestos de modo que sean accesibles de forma individual a través de medios electrónicos. (RAE, s.f.).

Una base datos también se define como un conjunto de información que pertenece a un mismo contexto, esta información se organiza de forma sistemática para su posterior recuperación, análisis y/o procesamiento. Hoy en día, existen muchos tipos de bases de datos, desde bibliotecas hasta enormes conjuntos de datos de usuarios para empresas de telecomunicaciones (Concepto, 2019).

En la creación de bases de datos se pueden utilizar diferentes modelos y paradigmas, cada uno de ellos tiene sus propias características, ventajas y dificultades, destacando su estructura organizativa, estructura jerárquica, capacidades de transmisión o interconexión, etc. Esto se conoce como modelo de base de datos y permite diseñar e implementar algoritmos y otros mecanismos de control lógico caso por caso (Concepto, 2019).

#### <span id="page-16-3"></span>**3.1.2. Tipos de bases de datos**

Existen diferentes clasificaciones de las bases de datos, dependiendo de las características puntuales que posee cada una, a continuación se presentan algunos criterios de clasificación de estas:

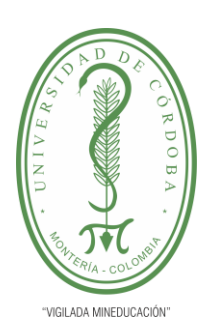

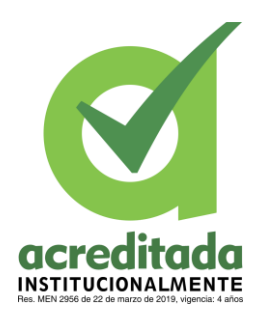

**Según su variabilidad.** Hablando del proceso de recuperación y almacenamiento de datos, podemos clasificarlas en dos grupos:

- Base de datos estática. Típicos de la inteligencia comercial y otros dominios del análisis histórico, son bases de datos de solo lectura desde las cuales se puede recuperar información pero la información existente no se puede cambiar.
- Base de datos dinámica. Además de las operaciones básicas tales como la realziación de consultas, en estas bases de datos también se realizan procesos de actualización, reorganización, adición y eliminación de información.

**Según su contenido**. De acuerdo a la naturaleza de la información que estas contienen, pueden ser claisifcadas en cuatro grupos:

- **Bibliográficas**. Estas contienen una gran diversidad de material de lectura (libros, revistas, etc.) los cuales se ordenan a partir de información clave tales como, datos del autor, datos del editor, datos del año de aparición, datos del área temática o del título del libro, entre otras muchas otras.
- **De texto completo**. Este tipo de bases de datos se manejan con textos históricos o información de documentales, cuya preservación debe ser a todo nivel y se consideran fuentes primarias.

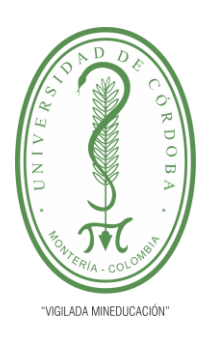

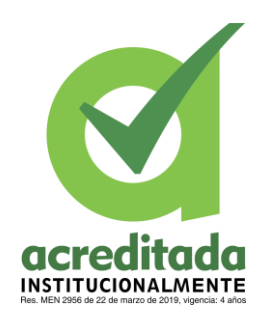

- **Directorios**. En este tipo de bases de datos se tienen listados enormes de datos personalizados o direcciones de correo electrónico, números telefónicos, etc. Las empresas de servicios con gran cobertura manejan enormes directorios clientelares.
- **Especializadas.** Bases de datos de información hiperespecializada o técnica, pensadas a partir de las necesidades puntuales de un público determinado que consume dicha información (Concepto, 2019).

#### <span id="page-18-0"></span>**3.1.3. Bases de datos en Access**

Las bases de datos informatizadas son contenedores de objetos. Una base de datos puede tener varias tablas. Por ejemplo, los sistemas de seguimiento y analisis de inventario que utiliza tres tablas no es una base de datos de tres, sino mas bien una base de datos de tres tablas. A menos que esté diseñada específicamente para usar datos o código de otras fuentes, una base de datos de Access almacena sus tablas en el mismo archivo que otros objetos, como formularios, informes, macros y módulos. Las bases de datos creadas en el formato de Access 2007 (también utilizado por Access 2016, Access 2013 y Access 2010) tienen la extensión de archivo .accdb, y las bases de datos creadas en el formato de Access anterior tienen la extensión de archivo .mdb. Puede usar Access 2016, Access 2013, Access 2010 o Access 2007 para crear archivos en formatos de archivo más antiguos (como Access 2000 y Access 2002-2003). Con Access, puede:

• Agregue nuevos datos a la base de datos, como nuevos artículos en stock.

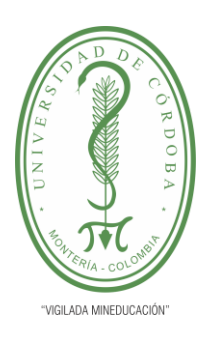

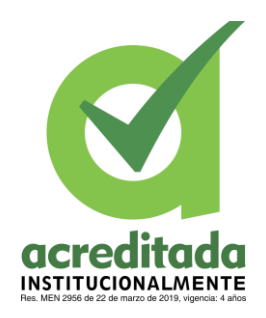

- Cambiar los datos existentes en la base de datos, por ejemplo, cambie la ubicación actual de un elemento. Elimine información, por ejemplo, si el artículo se vendió o se desechó.
- Organizar y visualice los datos de diversas formas. Comparta datos con otros a través de informes, correo electrónico, intranet o Internet (Microsoft, s.f.).

#### <span id="page-19-0"></span>**3.1.4. Elementos de una base de datos desarrollada en Access**

Dentro de los componentes de una base de datos tipica desarrollada en Access encontramos: Tablas, formularios, informes, consultas, macros y modulos.

• Tablas: Las tablas de bases de datos son similares en apariencia a las hojas de cálculo en que los datos se almacenan en filas y columnas. Por lo tanto, es muy fácil importar hojas de cálculo a tablas de bases de datos. La principal diferencia que existe entre almacenar un conjunto de datos en una hoja de cálculo y almacenar el mismo conjunto de datos en una base es la forma de organización de los datos. Para aprovechar al máximo la flexibilidad de la base de datos, los datos deben organizarse en tablas para evitar la duplicación. Si se desea almacenar información sobre los empleados, solo necesita ingresar cada empleado una vez en la tabla configurada para datos de empleados. Los datos del producto se almacenarán en su propia tabla y los datos de la sucursal se almacenarán en otra tabla. Este proceso se llama normalización.

Cada fila de una tabla se denomina registro. La información se almacena en registros. Cada registro consta de uno o más campos. Los campos corresponden a las columnas que

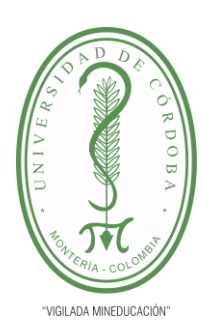

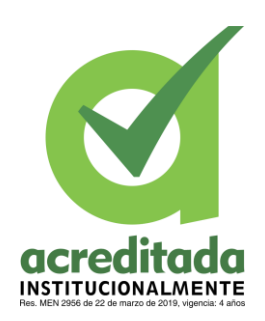

contiene la tabla. Por ejemplo, podría tener una tabla llamada "Empleados", donde cada registro (fila) contiene información sobre un empleado diferente, y cada campo (columna) contiene información adicional como nombre, apellido, dirección, etc. Los campos deben especificarse como un tipo de datos, que puede ser texto, fecha/hora, numérico u otro tipo.

Otra forma de describir entradas y campos es pensar en un catálogo de tarjetas antiguo en una biblioteca. Cada mapa de archivos corresponde a una entrada de la base de datos. Cada dato de la ficha (autor, título, etc.) corresponde a un campo de la base de datos.

• Formularios: permiten crear una interfaz de usuario en la que puede escribir y modificar datos. Los formularios a menudo contienen botones de comandos y otros controles que realizan distintas tareas. Se puede crear una base de datos sin usar formularios, solo basta con modificar los datos en las hojas de la tabla. Sin embargo, la mayoría de los usuarios de bases de datos prefieren usar formularios para ver, escribir y actualizar o modificar datos en las tablas.

Se puede también programar botones de comandos para determinar qué datos aparecen en el formulario, abrir otros formularios o informes, o ejecutar otras tareas. Por ejemplo, supongamos que se puede tiene un formulario llamado "Formulario de cliente" en el que se trabaja con los datos de los clientes. Este formulario de cliente puede tener un botón que abra un formulario de pedido en el cual se pueda especificar un nuevo pedido para el cliente.

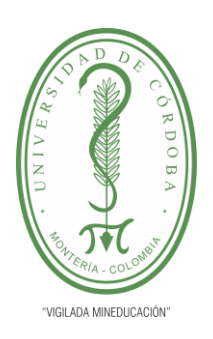

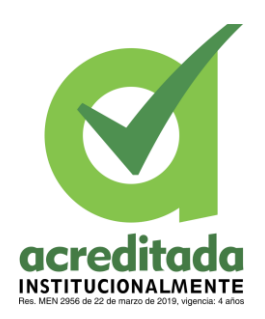

Los formularios también permiten controlar la forma en la que otros usuarios interactúan con la información de la base de datos. Por ejemplo, puede crear un formulario que muestre solo determinados campos y permita que se realicen únicamente ciertas operaciones. Esto ayuda a proteger los datos y a asegurarse de que los datos se especifican correctamente.

• Informes: se usan para dar formato a los datos, resumirlos y presentarlos. Por lo general, un informe responde a una pregunta específica como: "¿Cuánto dinero recibimos de cada cliente este año?" o "¿En qué ciudades residen nuestros clientes?". A cada informe se le aplica un formato que permite presentar la información de una forma mas legible.

Se puede ejecutar un informe por vez y siempre se reflejan los datos actuales de la base de datos. Comúnmente, los informes se formatean para su impresión, aunque también se pueden visualizar en una pantalla, transferir a otro software o enviar como un archivo adjunto a través del correo electrónico.

• Consultas: pueden realizar diversas funciones en una base de datos. La función más común es recuperar datos específicos de las tablas. Los datos que quiere ver generalmente están distribuidos en varias tablas y las consultas le permiten verlos en una única hoja de datos. Además, debido a que muchas veces no quiere ver todos los registros a la vez, las consultas le permiten agregar criterios para "filtrar" los datos y obtener solo los registros que quiere.

Ciertas consultas son "actualizables", es decir, puede modificar los datos de las tablas subyacentes mediante la hoja de datos de la consulta. Si está trabajando en una consulta

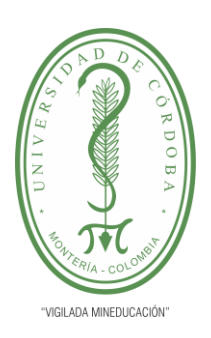

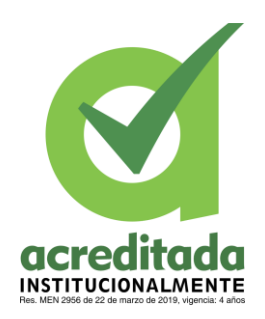

actualizable, recuerde que los cambios se realizan en realidad en las tablas, no solo en la hoja de datos de la consulta.

Hay dos variedades básicas de consultas: consultas de selección y consultas de acciones. Una consulta de selección simplemente recupera los datos y los pone a disposición para su uso. Puede ver los resultados de la consulta en la pantalla, imprimirlos o copiarlos al portapapeles. O bien, puede usar el resultado de la consulta como un origen de registro para un formulario o un informe.

Una consulta de acción, tal como el nombre lo indica, realiza una tarea con los datos. Las consultas de acción se pueden usar para crear tablas nuevas, agregar datos a las tablas existentes, o actualizar o eliminar datos.

- Macros: pueden considerarse un lenguaje de programación simplificado que puede usar para agregar funciones a la base de datos. Por ejemplo, puede adjuntar una macro a un botón de comando en un formulario para que la macro se ejecute cada vez que se hace clic en ese botón. Las macros contienen acciones que ejecutan tareas, como abrir un informe, ejecutar una consulta o cerrar la base de datos. La mayoría de las operaciones de la base de datos que realiza manualmente se pueden automatizar mediante el uso de macros, por lo que se convierten en dispositivos que permiten ahorrar mucho tiempo.
- Modulos: son objetos que puede usar para agregar funciones a la base de datos. Mientras que las macros se crean en Access mediante la elección de una lista de acciones de macro,

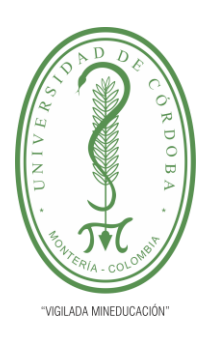

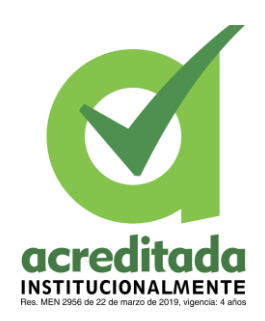

los módulos se escriben en el lenguaje de programación Visual Basic para Aplicaciones (VBA). Un módulo es una colección de declaraciones, instrucciones y procedimientos que se almacenan juntos como una unidad. Un módulo puede ser un módulo de clase o un módulo estándar. Los módulos de clase se adjuntan a formularios o informes y, por lo general, contienen procedimientos que son específicos para el formulario o el informe al que están adjuntos (Microsoft, s.f.).

#### <span id="page-23-0"></span>**4. Diagnóstico específico de la empresa**

La Universidad de Córdoba es una institución de educación superior que como empresa es responsable de la formación académica de muchos profesionales de distintas ramas del conocimiento, ofertando programas de gran relevancia para la región, actualmente cuenta con 27 carreras universitarias como son: Ingeniería de Alimentos, Ingeniería Ambiental, Ingeniería Mecánica, Ingeniería Industrial, Ingeniería de Sistemas, Ingeniería Agronómica, Medicina Veterinaria y Zootecnia, Acuicultura, Química, Biología, Geografía, Matemáticas, Física, Estadística, Educación infantil, Lengua Castellana, Educación Física Recreación y Deportes, Informática y Medios Audiovisuales, Inglés, Ciencias Sociales, Educación Artística y Música, Ciencias Naturales y Educación Ambiental, Administración en Finanzas y Negocios Internacionales, Derecho, Administración en Salud, Enfermería y Bacteriología.

Actualmente la Universidad de Córdoba permite a sus servidores acceder al beneficio de subsidio familiar como prestación social pagadera en dinero a los trabajadores que devenguen un salario inferior a 5.3 SMLMV en proporción al número de personas a cargo, cuyo objetivo fundamental

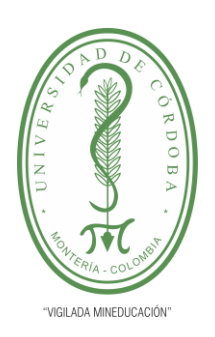

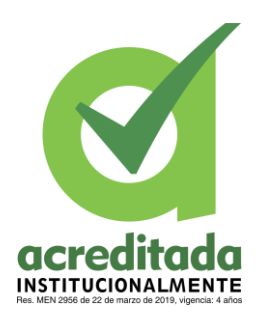

consiste en el alivio de las cargas económicas que representan el sostenimiento del núcleo básico familiar.

El reconocimiento de subsidio familiar en la Universidad de Córdoba busca reconocer a los empleados públicos el subsidio familiar al que tienen derecho, por cada uno de sus hijos y padres que cumplen con los requisitos que por ley deben ser otorgados. Ahora bien, como se menciona, se debe hacer la gestión adecuada de reconocimiento para la inclusión al beneficio siempre que se cumpla con ciertos requisitos.

Inclusión: Es el proceso mediante el cual el empleado provee los documentos necesarios para obtener el subsidio familiar (Registro Civil, Certificado de Supervivencia, Copia de documento de identidad, Certificado de no pensión y Certificado de Estudio).

Exclusiones: Acto que se realiza cada vez que los beneficiarios de un servidor público quedan inhabilitados para recibir el pago del subsidio familiar. Consiste en suspender el pago, para ser excluido del pago pueden ocurrir varios casos.

Si es estudiante dejara de recibir el pago si culmina sus estudios definitivamente o su edad es superior a 27 años. Si se trata de los padres, dejaran de recibir el pago en caso de fallecimiento.

Inclusiones: Acto que se realiza al momento que el Servidor Público certifique la legitimidad de sus beneficiarios. Si se trata de un estudiante puede acceder al beneficio con su certificado de estudio si su edad está entre 12 y 27 años, si es menor de 12 puede acceder al beneficio sin presentar

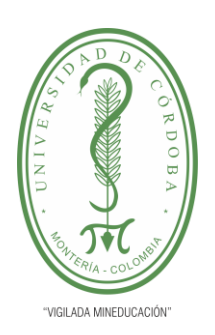

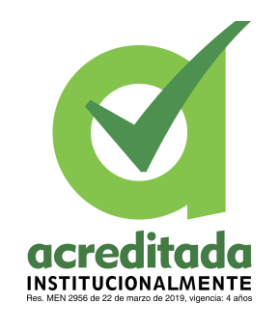

certificado. Para el caso de los padres es necesario que su edad sea superior a 60 años y que muestren su certificado de supervivencia y no pensión de COMFACOR.

Ahora bien, durante la realización de las practicas era necesario llevar un registro de los funcionarios que tenían beneficiarios activos e inactivos la categoría en la que se encontraban ( Padres o Hijos), llevar este registro era necesario para mantener actualizada la información y consultar rápidamente datos de cada uno de los involucrados en los registros de archivo. Llevar esta documentación y control requería que se tuvieran en cuenta varios requisitos que se debían cumplir conjuntamente y así mismo la información personal necesaria para que la persona quedara afiliada satisfactoriamente, el diseño de una base datos era la solución para realizar estos procesos, pero debía ser algo mucho mas funcional que una hoja de cálculo en Excel, era necesario realizar consultas enlazando diversas categorías de datos de cada miembro del registro para acceder más rápido y de forma mas eficiente a los datos, al momento de incluir este beneficio en la nómina, así mismo durante el proceso de inclusión de beneficiarios o funcionarios era necesario programar ciertas celdas para que su llenado fuera automático dependiendo de la información que se fuera agregando de los archivos recibidos en forma física o por correo electrónico.

#### <span id="page-25-0"></span>**5. Actividades desarrolladas**

#### **5.1. Actualización de información**

Durante la realización de la practica empresarial se llevaron a cabo el desarrollo de actividades especificas relacionadas con el área de recursos humanos. En primera estancia la labor como practicante consistía en organizar la información necesaria para la afiliación y actualización de

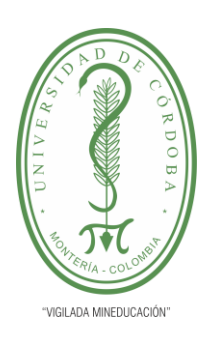

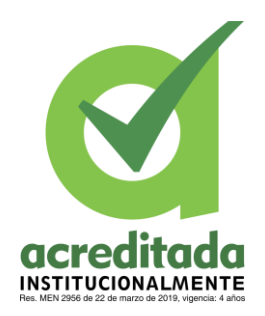

beneficiarios del auxilio educativo, esta documentación se recibía en archivos físicos, por correo electrónico o compartida en Google Drive, para esta labor era necesario seguir unos pasos.

- La información personal recibida y los diferentes certificados recibidos se iban clasificando según la fecha de llegada para su posterior actualización.
- En una tabla de Excel previamente diseñada se consignaba la información personal recibida, para los siguientes campos era necesario programar algunas celdas para que el llenado de información se hiciera en forma automática usando condicionales anidados y algunas otras funciones de Excel.
- Una vez actualizada la información se hacia una revisión del registro de este modo se evitaban errores en los datos, principalmente en el estado de los beneficiarios quienes debían estar activos o inactivos.
- Completada la etapa de revisión, la información consolidada se envía a nomina donde se haría efectivo el derecho al beneficio contando con la aprobación de veracidad de la información.

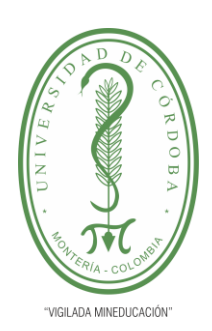

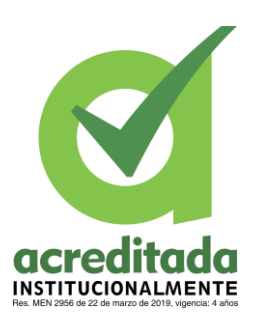

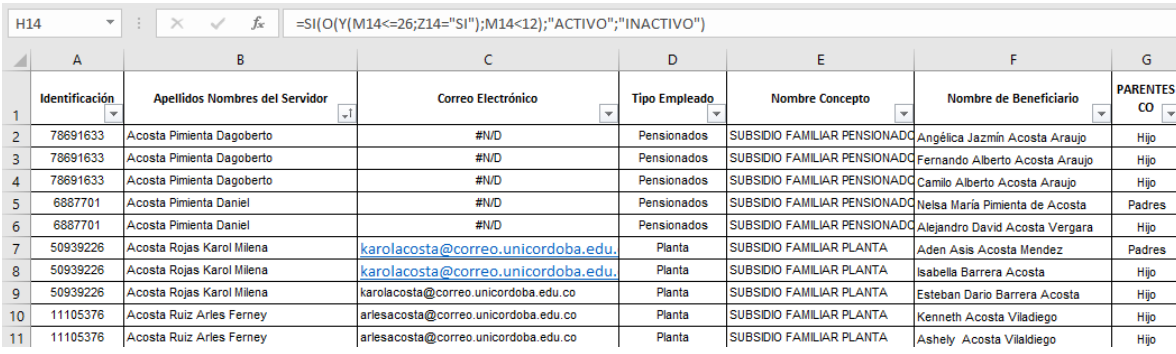

<span id="page-27-0"></span> *Ilustración 2:Proceso: actualización de información personal*

### *Fuente: elaboración propia*

En la siguente ilustración se muestra un ejemplo de como se programan algunas celdas para su

llenado automatico a partir de otros datos.

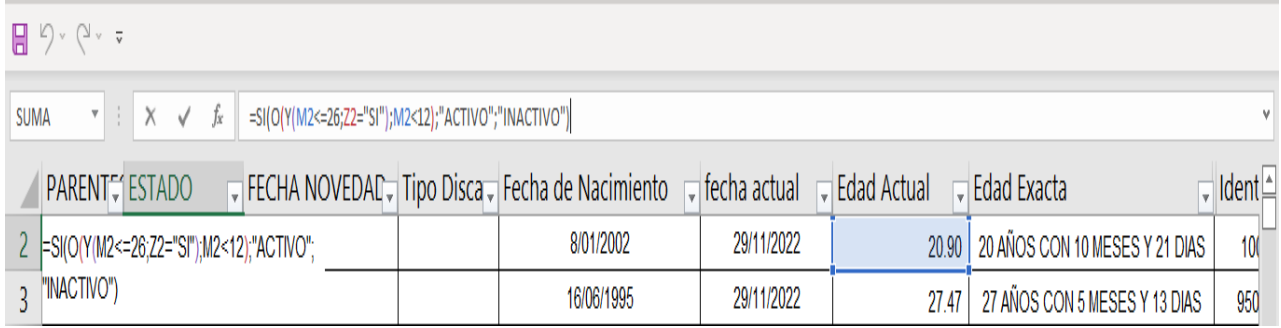

<span id="page-27-1"></span>*Ilustración 3: automatización de celdas*

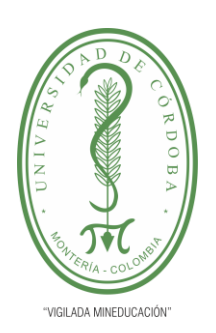

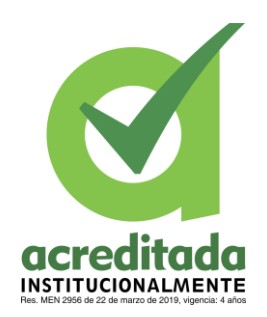

Una vez se realiza este proceso se crea una tabla dinámica que permite organizar información teniendo en cuenta diferentes categorias, esto con el objetivo de tener una información mas resumida que permita acceder a datos especificos dentro del registro.

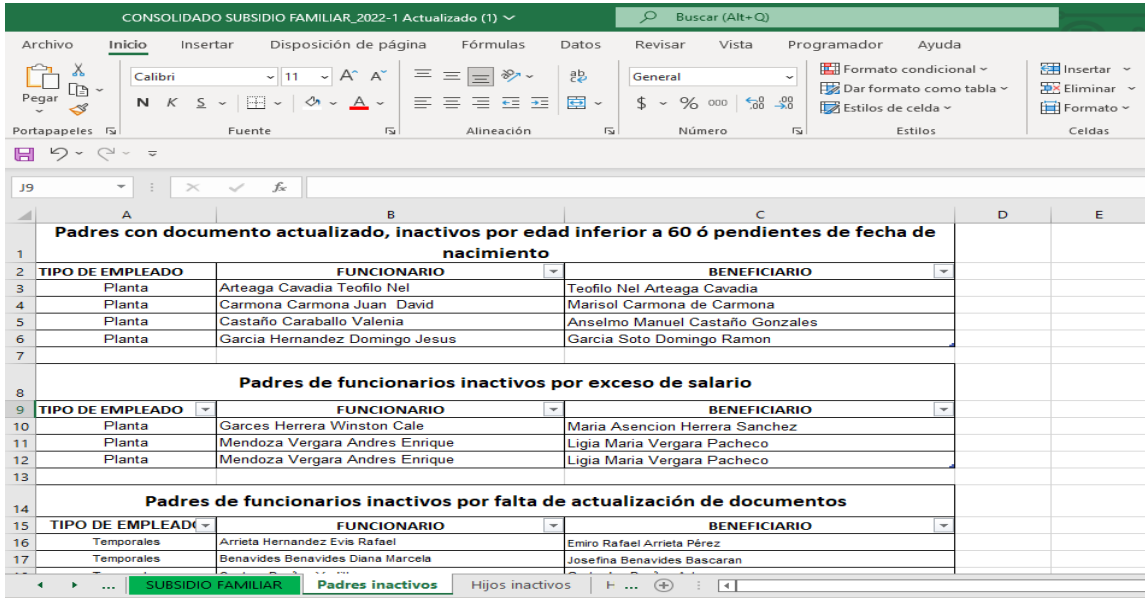

<span id="page-28-0"></span>*Ilustración 4: Proceso: Filtro de todos los padres inactivos.*

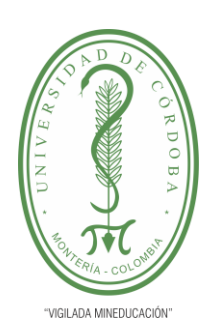

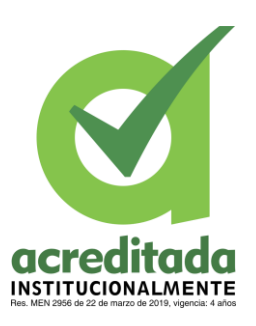

|                |                               | CONSOLIDADO SUBSIDIO FAMILIAR 2022-1 Actualizado (1) ~                                                                                       | $\circ$<br>Buscar (Alt+Q)                        |                                                                         |                                                                                           |
|----------------|-------------------------------|----------------------------------------------------------------------------------------------------|--------------------------------------------------|-------------------------------------------------------------------------|-------------------------------------------------------------------------------------------|
|                | Archivo<br>Inicio<br>Insertar | Disposición de página<br>Fórmulas                                                                                                    | Vista<br>Datos<br>Revisar                        | Programador<br>Ayuda                                                    | Diseño de tabla                                                                           |
|                |                               | Arial $\begin{array}{cc} \sim & 8 & \sim & A^* & \equiv \equiv \equiv & \gg & \sim \end{array}$<br>N K ≤ ▽   ⊞ ▽   め ▽ A ▽   喜 喜 喜 茜 茜   園 ▽ | ab<br>General<br>$$ - % = 000$ $$00$ $$00$       | Formato condicional ~<br>Dar formato como tabla ~<br>Estilos de celda ~ | <b>Exp</b> Insertar v<br>$\frac{1}{2}$ Eliminar $\sim$<br>$\boxed{\frac{1}{1}}$ Formato ~ |
|                | Portapapeles IS               | $\overline{2}$<br>Alineación<br>Fuente                                                                                                    | $\overline{\sim}$<br>Número<br>$\overline{\sim}$ | Estilos                                                                 | Celdas                                                                                    |
|                | $\sim$                        |                                                                                                    |                                                  |                                                                         |                                                                                           |
| C29            |                               | fsc                                                                                                    |                                                  |                                                                         |                                                                                           |
|                | А                             | в                                                                                                    | $\subset$                                        | D<br>Е                                                                  | F                                                                                         |
| 1.             |                               | Hijos con certificado actualizado, inactivos por edad mayor a 26 años                                                                        |                                                  |                                                                         |                                                                                           |
| $\overline{2}$ | <b>Tipo de empleado</b>       | <b>FUNCIONARIO</b>                                                                                                    | <b>BENEFICIARIO</b><br>$\overline{\phantom{a}}$  |                                                                         |                                                                                           |
| з              | Planta                        | Jaller Pico Guillermo Leon                                                                                                    | Daniel Enrique Jaller Yépez                      |                                                                         |                                                                                           |
| 4              | Pensionados                   | Morales Luna Ismael Francisco                                                                                                    | Ismael Domingo Morales Vergara                   |                                                                         |                                                                                           |
| 5              | Planta                        | Negrete Bedoya Jose Issac                                                                                                    | Alejandro Negrete Salgado                        |                                                                         |                                                                                           |
| 6              | Planta                        | Avala Martinez Yadira Del Carmen                                                                                                    | María Fernanda Muños Ayala                       |                                                                         |                                                                                           |
| 7              | Planta                        | Barrera Villero Mary Del Carmen                                                                                                    | Ramón Vicente González                           |                                                                         |                                                                                           |
| 8              | Planta                        | <b>Martinez Campo Walberto</b>                                                                                                    | Júnior S. Martínez, Cabarcas                     |                                                                         |                                                                                           |
| 9              | Planta                        | Del Castillo Pinto Hernan Jose                                                                                                    | Hernán José del Castillo Negrete                 |                                                                         |                                                                                           |
| 10             | Pensionados                   | Luna Moreno Roberto Nicolas                                                                                                    | Roberto Nicolas Luna Cogollo                     |                                                                         |                                                                                           |
| 11             | Planta                        | Cordero Salgado Martha Ligia                                                                                                    | Kelly Paola Espitia Cordero                      |                                                                         |                                                                                           |
| 12             | <b>Planta</b>                 | Gloria Macias Cecilia De Jesus                                                                                                    | María Cecilia Vergara Gloria                     |                                                                         |                                                                                           |
| 13             | Pensionados                   | Galvan Martinez Luz Candelaria                                                                                                    | Hernando Tirado Galvan                           |                                                                         |                                                                                           |
| 14             |                               |                                                                                                    |                                                  |                                                                         |                                                                                           |
| 15             |                               | Hijos de funcionarios inactivos por exceso de salario                                                                                        |                                                  |                                                                         |                                                                                           |
| 16             | <b>TIPO DE EMPLEADO</b>       | <b>FUNCIONARIO</b>                                                                                                    | <b>BENEFICIARIO</b><br>÷                         |                                                                         |                                                                                           |
| 17             | Planta                        | Mendoza Vergara Andres Enrique                                                                                                    | Mateo Mendoza Toro                               |                                                                         |                                                                                           |
| 18             | Planta                        | Mendoza Vergara Andres Enrique                                                                                                    | Guillermo Mendoza Toro                           |                                                                         |                                                                                           |
|                | Padres inactivos<br>          | <b>Hijos inactivos</b><br>Hoja7                                                                                                    | CORREOS_PLAN $(+)$<br>$\pm$<br>$\overline{ }$    |                                                                         |                                                                                           |

<span id="page-29-0"></span>*Ilustración 5: Proceso: Filtrado de todos los hijos inactivos.*

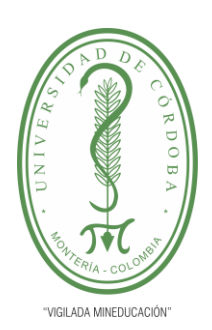

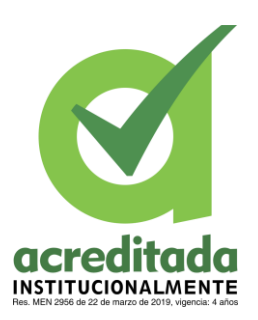

|                | А                                              | B                                        | c                        | D                        | E                                                   | F                       | G | н |
|----------------|------------------------------------------------|------------------------------------------|--------------------------|--------------------------|-----------------------------------------------------|-------------------------|---|---|
| 1.             |                                                | $\overline{\mathbf{v}}$                  | $\overline{\mathbf{v}}$  | $\overline{\mathbf{v}}$  | $\overline{\phantom{a}}$<br>$\overline{\mathbf{v}}$ | $\overline{\mathbf{v}}$ |   |   |
| $\overline{2}$ |                                                |                                          |                          |                          |                                                     |                         |   |   |
| 3              | <b>Cuenta de ESTADO</b>                        | Etiquetas de columna T                   |                          |                          |                                                     | <b>QUEDAN</b>           |   |   |
| 4              |                                                | <b>Pensionados</b>                       |                          | <b>Total Pensionados</b> | <b>Total general</b>                                |                         |   |   |
| 5              | Etiquetas de fila                              | <b>ACTIVO</b><br>$\overline{\mathbf{v}}$ | <b>INACTIVAR</b>         |                          |                                                     |                         |   |   |
| 6              | - Acosta Pimienta Dagoberto                    | $\overline{2}$                           | 1                        | 3                        | $\overline{\mathbf{3}}$                             | $\overline{2}$          |   |   |
| 7              | ® Angélica Jazmín Acosta Araujo                | 1                                        |                          | 1                        | 1                                                   |                         |   |   |
| 8              | <b>E Camilo Alberto Acosta Araujo</b>          |                                          |                          |                          | 1.                                                  |                         |   |   |
| 9              | <b>B Fernando Alberto Acosta Araujo</b>        |                                          | 1                        |                          | 1.                                                  |                         |   |   |
| 10             | - Acosta Pimienta Daniel                       | 1                                        | 1                        | $\overline{2}$           | $\overline{2}$                                      | $\mathbf{1}$            |   |   |
| 11             | <b><i>a</i></b> Alejandro David Acosta Vergara | 1                                        |                          | 1                        | 1                                                   |                         |   |   |
| 12             | <b>E Nelsa María Pimienta de Acosta</b>        |                                          | 1                        | 1                        |                                                     |                         |   |   |
| 13             | <b>Almanza Nobles Edin</b>                     | 1                                        | $\overline{2}$           | 3                        | 3                                                   | $\mathbf{1}$            |   |   |
| 14             | ⊕ Ana Carolina Almanza Fernández               |                                          | 1                        | 1                        | 1                                                   |                         |   |   |
| 15             | ⊕ Arianna Sofía Almanza González               | 1                                        |                          |                          |                                                     |                         |   |   |
| 16             | ⊕ Viviana Marcela Almanza Fernández            |                                          | 1                        |                          | 1.                                                  |                         |   |   |
| 17             | Alvarez Soto Ruben Dario                       |                                          | $\mathbf{1}$             | $\mathbf{1}$             | 1                                                   | $\mathbf{0}$            |   |   |
| 18             | <b>® Fátima Esther Álvarez Díaz</b>            |                                          | 1                        | 1                        | 1                                                   |                         |   |   |
| 19             | - Argel Espitia Agustin Jose                   |                                          | 1                        | 1                        | 1                                                   | $\mathbf{0}$            |   |   |
| 20             | <b>B Rufina del Carmen Espitia de Argel</b>    |                                          | 1                        | 1                        | 1                                                   |                         |   |   |
| 21             | - Argel Grandeth Liney Del Carmen              |                                          | $\overline{2}$           | $\overline{2}$           | $\overline{2}$                                      | $\bf{0}$                |   |   |
| 22             | a Angel Jorge Sánchez Argel                    |                                          | 1                        | 1                        | 1                                                   |                         |   |   |
| 23             | <b><i>Arturo José Argel Cogollo</i></b>        |                                          | 1                        | 1                        | 1.                                                  |                         |   |   |
|                | <b>PENSIONADOS</b><br>Hoja20                   | <b>PLANTA</b>                            | <b>SUBSIDIO FAMILIAR</b> | $^{(+)}$<br>             | ⊣∣                                                  |                         |   |   |
|                | nΩn.                                           |                                          |                          |                          |                                                     |                         |   |   |

<span id="page-30-1"></span>*Ilustración 6: Clasificación y conteo de pensionados.*

*Fuente: elaboración propia.*

#### <span id="page-30-0"></span>**5.2. Actualización de Historias Laborales**

En esta etapa de las practicas se realizó una actualización y recopilación de los datos mas relevantes de las historias laborales de cada uno de los servidores públicos en la universidad, desde funcionarios administrativos hasta docentes de planta, temporales y catedráticos, para este caso el area de gestión de la calidad aprobo un formato de archivo en excel en el cual se consolidaria esta información.

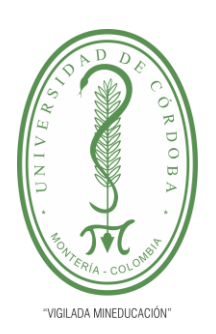

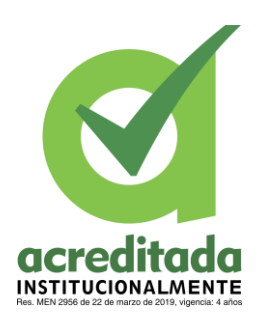

Esta actualización de información se realiza con el fin de tener un acceso mas rápido y eficiente a

la información de las historias laborales, facilitando asi el proceso de busqueda en el archivo.

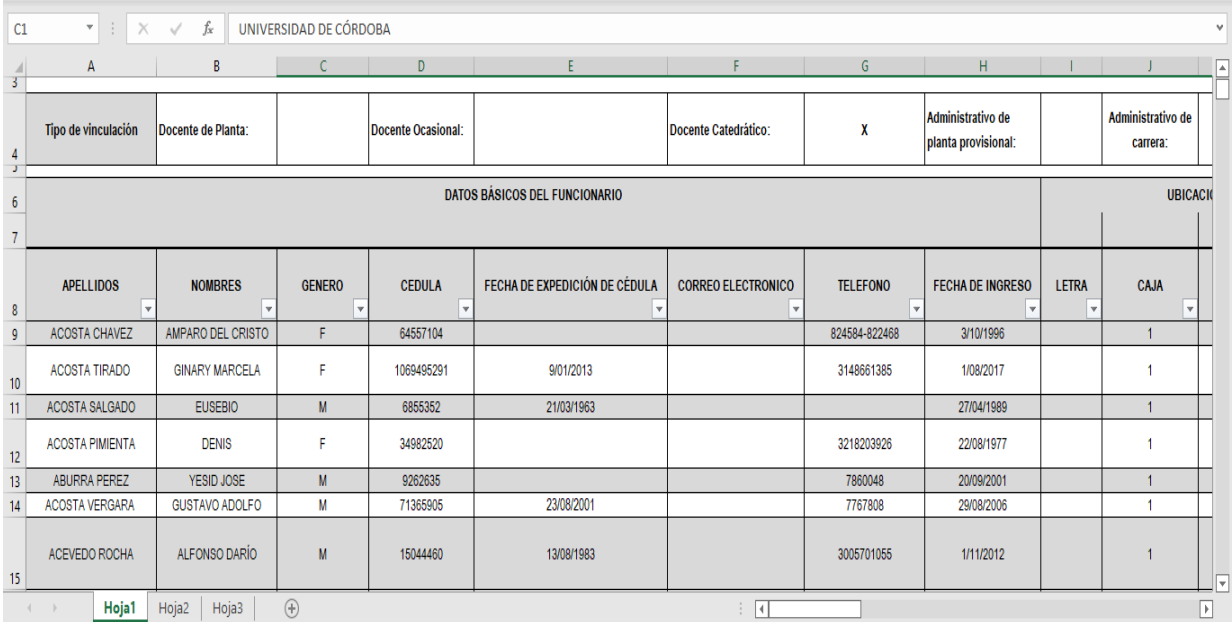

### <span id="page-31-0"></span>*Ilustración 7: Información de Historias Laborales.*

#### *Fuente: elaboración propia.*

Como propuesta de elaboración tambien se dejó la consolidación virtual de las historias laborales del archivo, de este modo no solo se tendrá la información fisica sino que también a través de un escanner se podrá tener esta información tambien de manera virtual organizada en una unidad de Drive de tal modo que sea mas accesible y se mantenga como un respaldo de seguridad para la información.

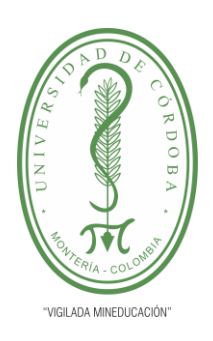

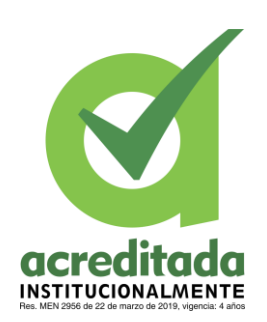

#### <span id="page-32-0"></span>**6. Propuesta de mejoramiento**

El manejo de información y de los distintos tipos de datos requiere de una base de datos que permita la organización y clasificación de cada paquete de información que se recibe. En la universidad de Córdoba, el subsidio familiar es un beneficio que se otorga a cada uno de los servidores de la institución, desde funcionarios hasta docentes y directores.

Para el acceso a este servicio es necesario que los aspirantes al beneficio proporcionen cierto tipo de información que debe ser validada y guardada para su procesamiento. En este proceso se requiere que la información que proporcionen los beneficiarios sea actualizada cada semestre para el caso de los hijos, y anualmente para el caso de los padres.

Esta información que constantemente se actualiza, requiere que se generen nuevos datos y se eliminen datos antiguos, todo este proceso se realizaba en una hoja de cálculo de Excel, ahora bien, la universidad de Córdoba cuenta con bases de datos para el manejo de información, pero esta es información ya es especifica, puede incluir a los estudiantes admitidos, los estudiantes inscritos (antiguos), los funcionarios o tutores y cada una de las personas incluidas en nómina.

Teniendo en cuenta lo anterior, esto significa que cada tipo de información ya tiene un manejo bajo el uso de bases de datos, pero como se mencionaba anteriormente esta información ya existente es especifica, por lo cual no se puede mezclar con datos de otros aspectos. Entonces básicamente el motivo por el cual la universidad no cuenta con una base de datos especializada para el servicio de subsidio familiar es porque este es un servicio reciente que brinda la institución, y debido a que aun la cantidad de datos es pequeña y el concepto que involucra es independiente

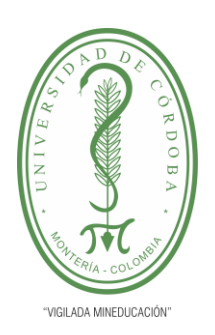

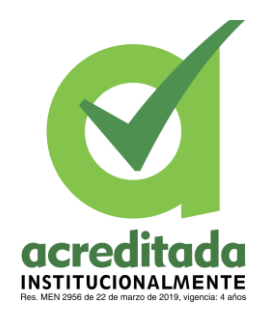

de los otros datos que maneja la Universidad y además, es información que se actualiza constantemente periodo tras periodo, se hace complicada su inclusión a bases de datos tales como la de nómina.

Sin embargo, a medida que pasa el tiempo la cantidad de datos de este servicio aumenta y este aumento supone una demora en el momento de la actualización de información y su clasificación para ser incluida en pago al concepto de nómina, es por esto que el área de recursos humanos, en su necesidad de agilizar los procesos requiere de una automatización de la información y un manejo de consultas rápidas para la recopilación de datos que puede ser solicitada ya sea por los beneficiarios o por los encargados de incluir el ingreso por concepto del subsidio en la nómina de los inscritos.

Ahora bien, esta necesidad que tiene la institución de mantener la información de una forma segura y acceder a ella de forma mucho más rápida, llevo a cabo la idea de proponer una mejora en este aspecto para el área de recursos humanos, la mejora consiste en automatizar la hoja de cálculo donde se contiene la información que se recibe, y luego en la base de datos de Access mediante la herramienta de consulta, se facilite el hecho de proporcionar o acceder a cada dato que pueda ser requerido ya sea por el personal del área o por los mismos beneficiarios.

#### <span id="page-33-0"></span>**6.1.Organización de los datos**

La creación de una base de datos funcional con búsqueda avanzada permitirá ingresar mucho mas rápido la información, así mismo la actualización y verificación de esta también se optimizará, la

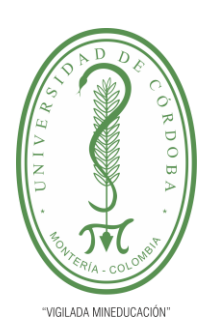

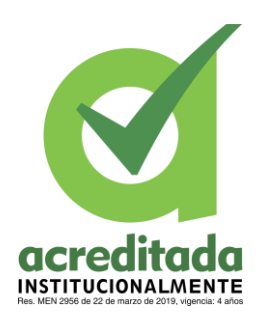

consulta de datos también ofrecerá un amplio campo de información con lo cual el encargado de la gestión de estos datos podrá tener un acceso mas detallado.

El primer paso para la creación del formato de búsqueda es definir la información que se va a consultar y de donde se va a extraer dicha información, en este caso se necesitará establecer dos tablas con información obtenida desde Excel.

| Todos los objetos $\odot \odot$ | <b>Funcionarios</b><br>盽 | m<br>Beneficiarios $\times$<br>× |              |  |  |  |
|---------------------------------|--------------------------|----------------------------------|--------------|--|--|--|
| بر<br>Buscar                    | Id<br>÷.                 | Nombre de Beneficiario<br>÷      | Parentesco - |  |  |  |
| <b>Tablas</b><br>$\wedge$       |                          | Angélica Jazmín Acosta Araujo    | Hijo         |  |  |  |
|                                 | 2                        | Fernando Alberto Acosta Araujo   | Hijo         |  |  |  |
| <b>MSysACEs</b>                 | 3                        | Camilo Alberto Acosta Araujo     | Hijo         |  |  |  |
| MSysComplexColumns<br>Ħ         | 4                        | Nelsa María Pimienta de Acosta   | Padres       |  |  |  |
| <b>MSysObjects</b><br>Ħ         | 5                        | Alejandro David Acosta Vergara   | Hijo         |  |  |  |
| <b>MSysQueries</b><br>Ħ         | 6                        | Aden Asis Acosta Mendez          | Padres       |  |  |  |
| <b>MSysRelationships</b><br>Ħ   | 7                        | Isabella Barrera Acosta          | Hijo         |  |  |  |
|                                 | 8                        | Esteban Dario Barrera Acosta     | Hijo         |  |  |  |
| <b>MSysIMEXColumns</b><br>Ħ     | 9                        | Kenneth Acosta Viladiego         | Hijo         |  |  |  |
| <b>MSysIMEXSpecs</b><br>Ħ       | 10                       | Ashely Acosta Vilaldiego         | Hiio         |  |  |  |

<span id="page-34-1"></span>*Ilustración 8:Tablas de información*

*Fuente: elaboración propia*

### <span id="page-34-0"></span>**6.2.Formato de búsqueda**

En esta etapa del proceso se crea el formato para la búsqueda, en este caso definimos un campo para las tablas de información, un campo para los encabezados de cada tabla, los filtros de campo para la tabla y el encabezado seleccionado y un campo de selección para el tipo de busqueda esta puede ser una busqueda por coincidencia o una búsqueda concreta, además de eso, se incluye un

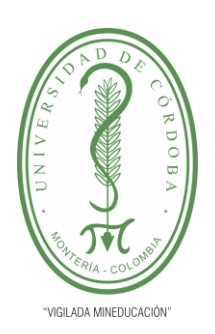

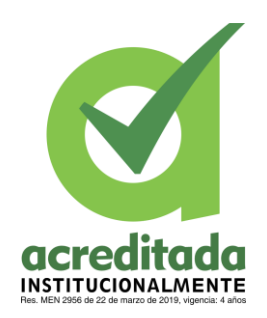

campo de resultados donde se muestran los datos de cada tabla y posteriormente se incluyen dos comandos de búsqueda y de eliminación del criterio de búsqueda, esto dinamiza todo el proceso permitiendo resultados mas eficaces.

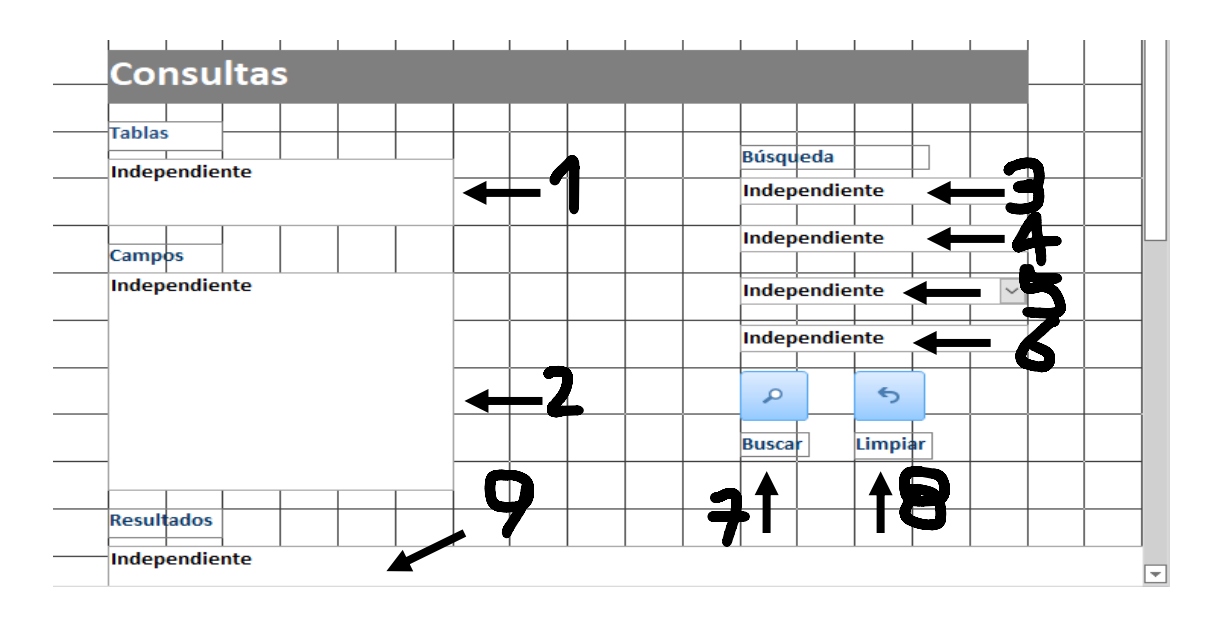

<span id="page-35-0"></span>*Ilustración 9: Diseño del formato de búsqueda*

*Fuente: elaboración propia.*

1→ En este cuadro se muestran el conjunto de tablas que contienen los datos

2→ En este cuadro se muestran los encabezados de cada tabla según la que se seleccione en el campo 1.

3→ En este campo se muestra la tabla que ha sido seleccionada.

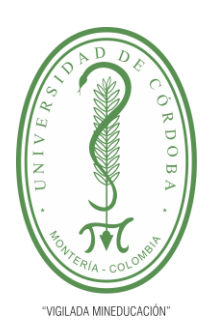

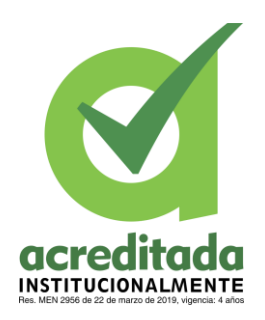

4→ En este campo se muestra el encabezado de dicha tabla que se selecciona como criterio de búsqueda.

5→ En este campo se especifica si queremos hacer una búsqueda por coincidencia o una búsqueda concreta.

6→ En este campo escribimos nuestra búsqueda de acuerdo al criterio seleccionado en 2.

7→ Al hacer click en este comando se ejecutará la búsqueda.

8→ En este comando se limpia la búsqueda ingresada en 6.

9→ En este campo se muestra la tabla seleccionada en 1 y asi mismo los resultados de la búsqueda que se realice.

#### <span id="page-36-0"></span>**6.3. Selección de MsysObjects**

En este paso lo que se hace es escoger una de las bases de datos que ya tiene Access en este caso MsysObjects se habilita desde el comando de búsqueda en opciones de navegación, una vez se habilita esta base de datos, se buscan las propiedades del campo "Tablas" y desde aquí se habilitan para MsysObjects las opciones name, type y flags, una vez hecho esto en el campo tablas se muestran las tablas que se tengan a disposición para realizar búsquedas.

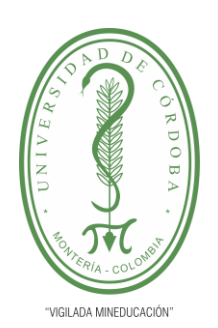

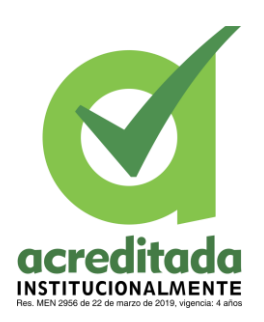

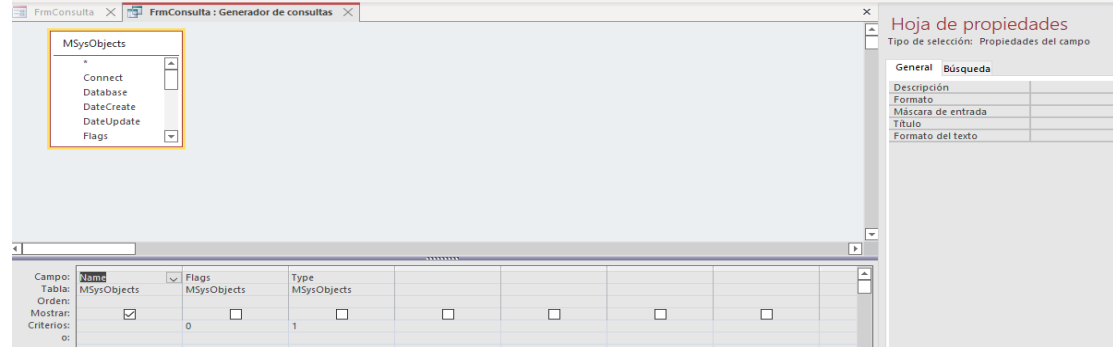

<span id="page-37-1"></span>*Ilustración 10 Proceso: Activación de las tablas disponibles*

### *Fuente: elaboración propia*

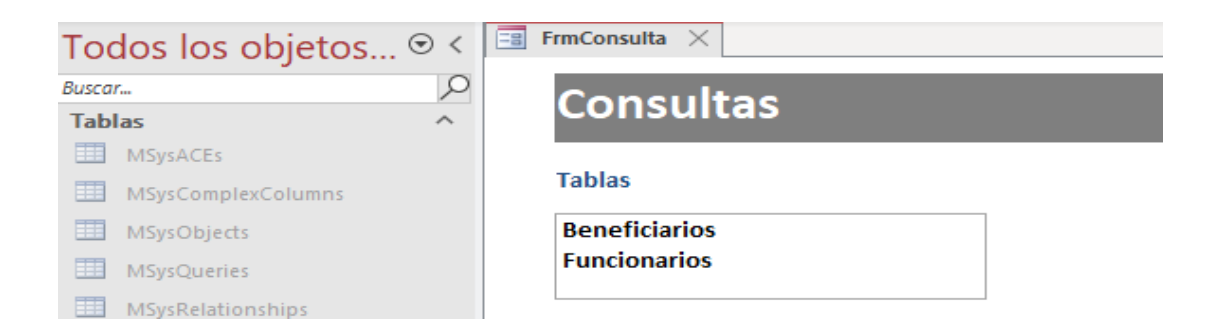

*Ilustración 11: Identificación de tablas*

#### <span id="page-37-2"></span>*Fuente: elaboración propia*

### <span id="page-37-0"></span>**6.4.Activación de los encabezados de tabla**

Para este caso se programa el campo de los encabezados denominado "Campos", en primer lugar se buscan las propiedades del cuadro y activamos el tipo de origen de fila como "lista de campos", luego en las propiedades del campo "Tablas" se busca el evento "al hacer click", en este caso se

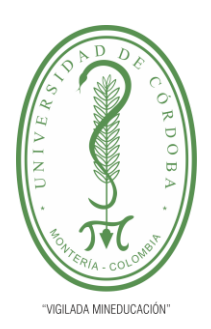

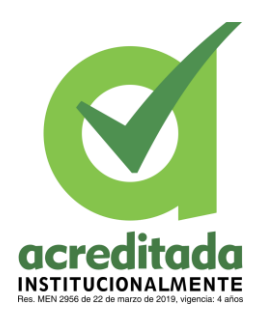

hace la programación para que se muestren los campos de la tabla que sea seleccionada al hacer

click.

```
Private Sub ListaTablas Click()
  Me. ListaCampos. RowSource = Me. ListaTablas
   Me. ListaResultados. ColumnCount = Me. ListaCampos. ListCount
    Me. Lista Resultados. RowSource = " SELECT * FROM " & Me. Lista Tablas & ""
```
<span id="page-38-1"></span>*Ilustración 12: Activación de encabezados de tabla*

*Fuente: elaboración propia*

#### <span id="page-38-0"></span>**6.5.Activación de los campos de búsqueda**

En este caso cuando se seleccione una de las tablas del campo 1 se va a mostrar en el campo 3, esto nos va a permitir identificar mas claramente con que tabla se esta ejecutando la búsqueda, además en el campo de resultados se va a mostrar el contenido de dicha tabla.

```
Private Sub ListaTablas Click()
   Me. ListaCampos. RowSource = Me. ListaTablas
   Me.ListaResultados.ColumnCount = Me.ListaCampos.ListCount
   Me.ListaResultados.RowSource = " SELECT * FROM " & Me.ListaTablas & ""
   Me.txtTabla = Me.ListaTablas
   Me.txtCampo = Null
   Me.txtBusqueda = NullMe.cmbTipoConsider = NullEnd Sub
```
<span id="page-38-2"></span>*Ilustración 13: Identificación de la tabla de consulta*

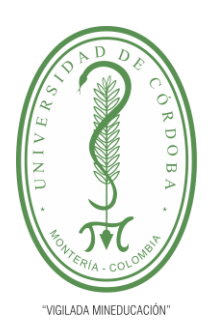

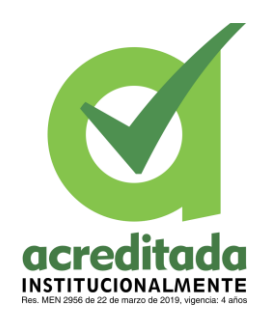

Ahora bien, al seleccionar uno de los encabezados del cuadro "Campos" este se va mostrar en el campo 4 tal como ocurre al seleccionar una tabla, para esto se selecciona en las propiedades del cuadro campo, el evento al hacer click, de este modo se prrocede a la programación del código.

```
Private Sub ListaCampos Click()
   Me.txtCampo = Me.ListaCampos
   Me.txtBusqueda = NullEnd Sub
```
<span id="page-39-1"></span>*Ilustración 14: Identificación del campo de consulta*

### *Fuente: elaboración propia*

Una vez se programan los campos 3 y 4 de búsqueda, el cuadro de selección correspondiente al campo 5 se llena con dos opciones que se ingresan desde sus propiedades de origen de fila estas dos opciones de búsqueda que se seleccionan corresponden a "Busqueda por Coincidencia" y "Busqueda Concreta".

El campo de busqueda o campo 6 es en el cual se va a ingresar la información que se quiere consultar en ese caso se activa primero el comando "Buscar".

### <span id="page-39-0"></span>**6.6.Activación del comando Buscar**

Para este caso se programa primero un aviso para el caso en el que los campos de búsqueda esten vacíos, este aviso nos informa que es necesario llenar dichos campos para hacer la búsqueda para esto llamamos a la función color seleccionando los campos que se necesitan llenos.

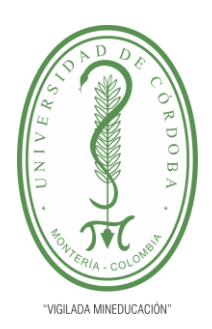

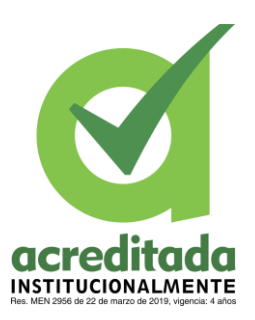

```
Private Function Color (Aux As Boolean)
    If Aux = True Then
        Me.txtTabla.BorderColor = 128
        Me.txtCampo.BorderColor = 128
        Me.cmbTipoConsulta.BorderColor = 128
        Me.txtBusqueda.BorderColor = 128
    Else
        Me.txtTabla.BorderColor = 12632256
        Me.txtCampo.BorderColor = 12632256
        Me.cmbTipoConsulta.BorderColor = 12632256
        Me.txtBusqueda.BorderColor = 12632256
    End If
End Function
```
<span id="page-40-0"></span>*Ilustración 15: Activación del aviso*

*Fuente: elaboración propia*

Luego de esto, en el comando buscar se llama a la función color considerandola como una expresión de falso o verdadero, la cual esta activa en el evento "Al hacer click" del comando "Buscar", esto significa que cuando se lee verdadera manda el aviso de que falta llenar los campos de búsqueda, en caso de ser falsa se realiza la búsqueda. El código es asi:

```
Private Sub btnBuscar Click()
   If IsNull (Me.txtTabla) Or IsNull (Me.txtCampo) Or IsNull (Me.cmbTipoConsulta) Or IsNull (Me.txtBusqueda) Then
      Call Color (True)
   MsgBox "CAMPOS EN ROJO SON REQUERIDOS" & vbLf & vbLf & "Verifique.", vbExclamation, "AVISO"<br>ElseIf Me.cmbTipoConsulta = "Busqueda por Coincidencia" Then
      Call Color (False)
      ElseIf Me.cmbTipoConsulta = "Busqueda Concreta" Then
      If IsNumeric (Me.txtBusqueda) Then
         Call Color (False)
         Me. ListaResultados. RowSource = "SELECT * FROM " & Me. txtTabla & " WHERE " & Me. txtCampo & " = " & Me. txtBusqueda & " "
      Else
         Call Color (False)
         End If
   End If
End Sub
```
<span id="page-40-1"></span>*Ilustración 16: Búsqueda.*

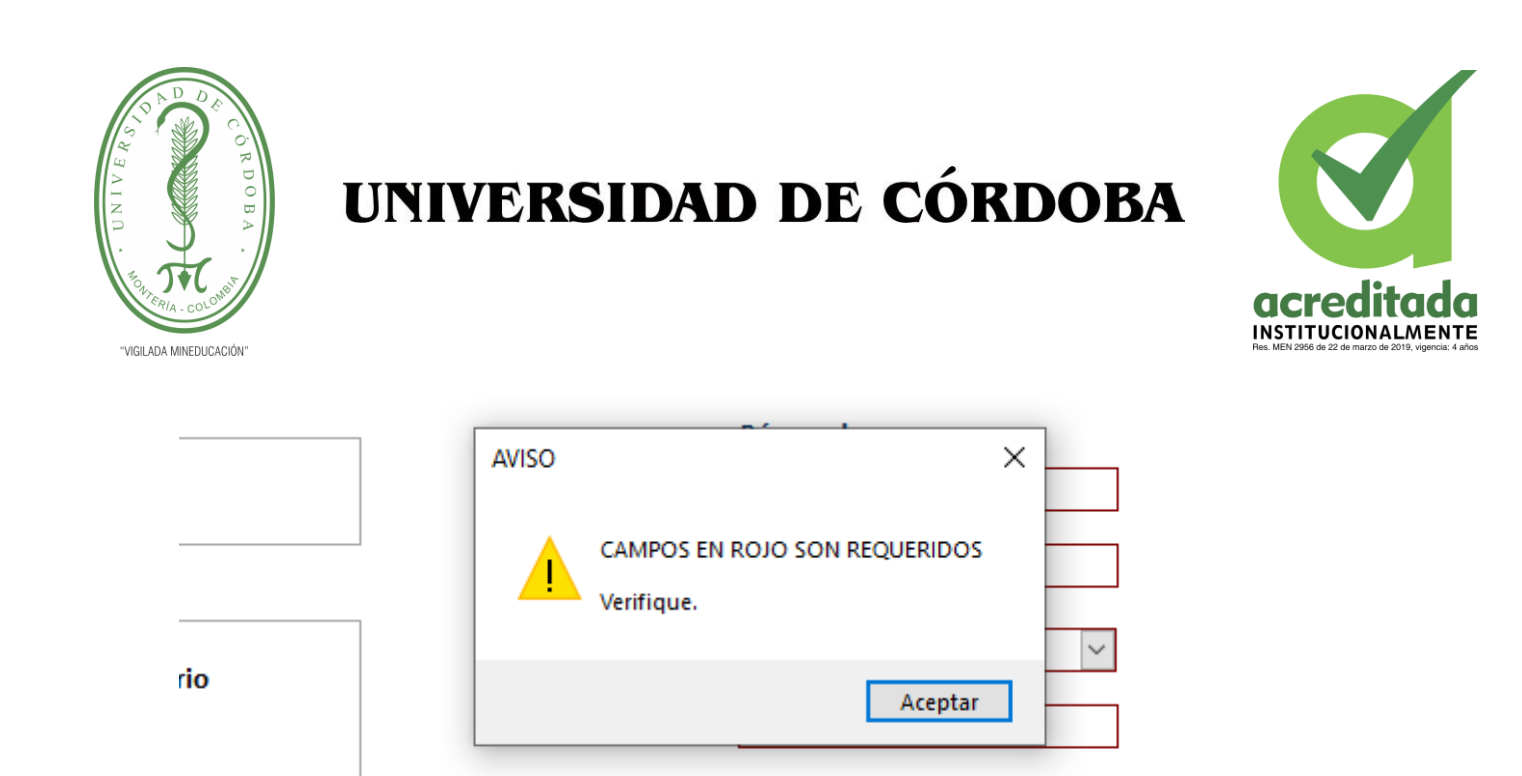

م

**Buscar** 

⇆

Limpiar

<span id="page-41-1"></span>*Ilustración 17: Aviso de campos vacíos*

*Fuente: elaboración propia*

**iario** lo

### <span id="page-41-0"></span>**6.7.Activación del comando Limpiar**

Este comando funciona para limpiar la barra de búsqueda y la tabla de resultados, de este modo se puede seleccionar un nuevo criterio de búsqueda según el tipo de dato que requiera consultarse, para esto se usan las propiedades del comando y el evento "Al hacer click" el cual se programa con el siguiente código:

```
Private Sub btnLimpiar Click()
   Me.ListaResultados.RowSource = "SELECT * FROM " & Me.ListaTablas & ""
   Me.txtBusqueda = NullEnd Sub
```
<span id="page-41-2"></span>*Ilustración 18: Activación del comando buscar*

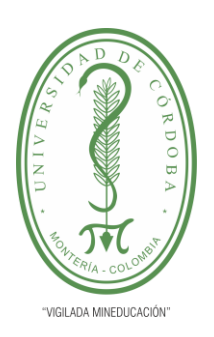

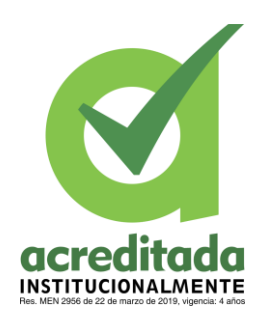

#### <span id="page-42-0"></span>**6.8.Diseño completo de la búsqueda avanzada para la base de datos**

Aquí se muestra la estructura del formato de búsqueda con cada comando y cada campo programado para su funcionamiento.

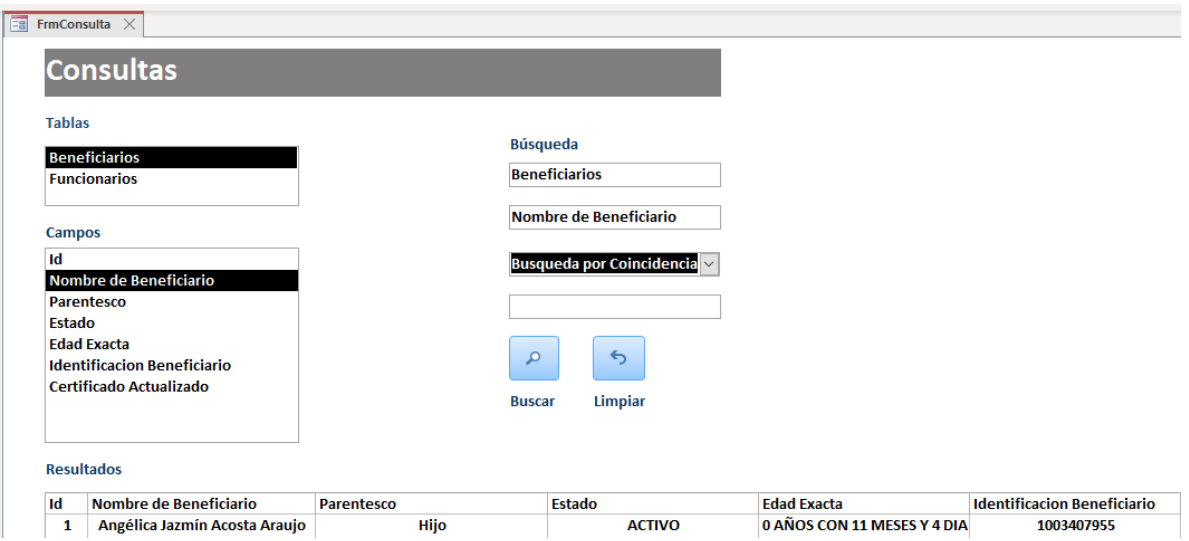

<span id="page-42-1"></span>*Ilustración 19: Formulario de consulta avanzada para base de datos*

### *Fuente: elaboración propia*

Ahora veamos el código que resulta de la programación de este formulario de búsqueda el cual, como se ha mencionado anteriormente, es necesario para el proceso de inclusión del subsidio familiar en la nómina de los servidores de la Universidad de Córdoba.

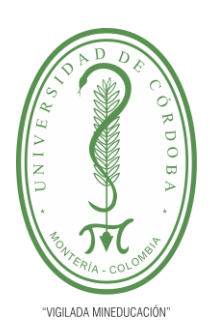

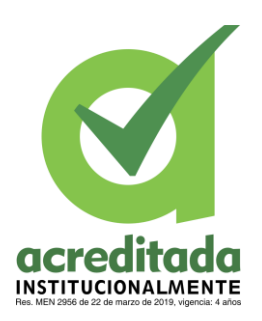

| <b>A H · H</b>   X · 图 出 A   ウ (*   ) · II · M   N 音 音 字 ※   @   Lin 24, Col 26<br>Click<br>$\ddot{\phantom{0}}$<br>Option Explicit<br>If IsNull (Me.txtTabla) Or IsNull (Me.txtCampo) Or IsNull (Me.cmbTipoConsulta) Or IsNull (Me.txtBusqueda) Then<br>Call Color (True)<br>MsqBox "CAMPOS EN ROJO SON REQUERIDOS" & vbLf & vbLf & "Verifique.", vbExclamation, "AVISO"<br>ElseIf Me.cmbTipoConsulta = "Busqueda por Coincidencia" Then<br>Call Color(False)<br>Me.ListaResultados.RowSource = "SELECT * FROM" & Me.txtTabla & "WHERE" & Me.txtCampo & "Like '*" & Me.txtBusqueda & "*'"<br>ElseIf Me.cmbTipoConsulta = "Busqueda Concreta" Then<br>If IsNumeric (Me.txtBusqueda) Then<br>Call Color (False)<br>Me. ListaResultados. RowSource = "SELECT * FROM" & Me. txtTabla & "WHERE" & Me. txtCampo & " = " & Me. txtBusqueda & " "<br>Else<br>Call Color (False)<br>Me.ListaResultados.RowSource = "SELECT * FROM" & Me.txtTabla & "WHERE" & Me.txtCampo & " = '" & Me.txtBusqueda & "'"<br>End Tf<br>End Tf<br>End Sub<br>Private Sub btnLimpiar Click()<br>Me. ListaResultados. RowSource = "SELECT * FROM " & Me. ListaTablas & ""<br>$Me$ . txtBusqueda = Null<br>End Sub<br>Private Sub ListaTablas Click()<br>Me. ListaCampos. RowSource = Me. ListaTablas<br>Me.ListaResultados.ColumnCount = Me.ListaCampos.ListCount<br>Me. ListaResultados. RowSource = "SELECT * FROM " & Me. ListaTablas & ""<br>Me.txtTabla = Me.ListaTablas<br>$Me.txtCamoo = Null$<br>$Me.txtBusqueda = Null$<br>$Me$ .cmbTipoConsulta = Null<br>End Sub<br>Private Function Color (Aux As Boolean) | Archivo Edición Ver Insertar Depuración Ejecutar Herramientas Complementos Ventana Ayuda | - 8 X |
|----------------------------------------------------------------------------------------------------|------------------------------------------------------------------------------------------|-------|
|                                                                                                    |                                                                                          |       |
|                                                                                                    | btnLimpiar                                                                               |       |
|                                                                                                    | Option Compare Database                                                                  |       |
|                                                                                                    |                                                                                          |       |
|                                                                                                    | Private Sub btnBuscar Click()                                                            |       |
|                                                                                                    |                                                                                          |       |
|                                                                                                    |                                                                                          |       |
|                                                                                                    |                                                                                          |       |
|                                                                                                    |                                                                                          |       |
|                                                                                                    |                                                                                          |       |
|                                                                                                    |                                                                                          |       |
|                                                                                                    |                                                                                          |       |
|                                                                                                    |                                                                                          |       |
|                                                                                                    |                                                                                          |       |
|                                                                                                    |                                                                                          |       |
|                                                                                                    |                                                                                          |       |
|                                                                                                    |                                                                                          |       |
|                                                                                                    |                                                                                          |       |
|                                                                                                    |                                                                                          |       |
|                                                                                                    |                                                                                          |       |
|                                                                                                    |                                                                                          |       |
|                                                                                                    |                                                                                          |       |
|                                                                                                    |                                                                                          |       |
|                                                                                                    |                                                                                          |       |
|                                                                                                    |                                                                                          |       |
|                                                                                                    |                                                                                          |       |
|                                                                                                    |                                                                                          |       |
|                                                                                                    |                                                                                          |       |
|                                                                                                    |                                                                                          |       |
|                                                                                                    |                                                                                          |       |
|                                                                                                    |                                                                                          |       |
|                                                                                                    |                                                                                          |       |
|                                                                                                    |                                                                                          |       |
|                                                                                                    |                                                                                          |       |
|                                                                                                    |                                                                                          |       |
|                                                                                                    |                                                                                          |       |

<span id="page-43-0"></span>*Ilustración 20: Código del programa de búsqueda*

#### *Fuente: elaboración propia*

La programación de cada uno de los comandos y los campos permite que esta búsqueda se realice de forma dinámica y ordenada, de este modo se accede a la información de una forma mas completa y con mayor facilidad , en el area de recursos humanos esta propuesta de mejora resulta de gran utilidad no solo para el caso de los beneficiarios del subsidio familiar, sino también para otro datos relacionados con pensiones, nómina,contrataciones etc.

El manejo de datos con Access ofrece diversas ventajas al momento de filtrar u organizar información, permite la creación de formularios, consultas e informes con diseños personalizados que permitan acceder a los datos según la necesidad de información que se tenga, el uso de Visual

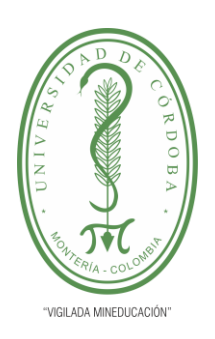

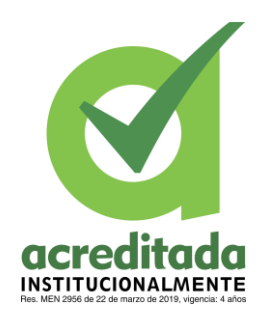

Basics para programar algunas funciones también permite automatizar herramientas que faciliten el control de los datos, tal cual como se evidencia en la propuesta realizada anteriormente.

#### <span id="page-44-0"></span>**6.9. Resultados de la mejora**

Como se ha mencionado anteriormente, la primera parte de la mejora consiste en almacenar la información en una hoja de calculo de Excel automatizada para generar respuestas claves tales como el criterio de estado del beneficiario como activo o inactivo.

Esta automatización lo que permite es ingresar la información que se recibe en forma fisica o electronica de forma mucho mas rápido, ya que al ingresar cierta información algunos campos se llenan automaticamente.

La segunda parte de la mejora se basa en la busqueda rápida como si se tratase de un filtro. En Access se programa un formulario de consulta de tal modo que permita recoger información de varias tablas, luego se puede recopilar la información filtrandola por el campo que desee el usuario dentro de los que contiene la tabla, una vez se selecciona la tabla y el campo de la tabla donde se quiere buscar la información, se muestran dos campos que permiten visualizar los criterios escogidos para evitar errores en la búsqueda, esta búsqueda se puede hacer por coincidencia o por búsqueda concreta, asi mismo para ejecutar la consulta hay un botón de busqueda y si se quiere realizar una nueva consulta hay un botón de limpiar que permite consultar nuevamente información de las tablas.

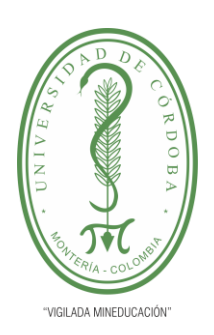

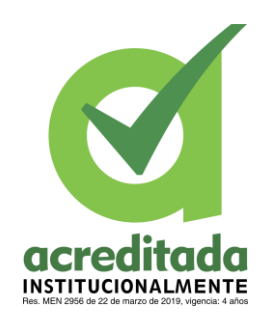

Con esta mejora se puede consultar información de forma rápida y muy dinámica, sin correr el riesgo de modificar erroneamente algun dato, tal y como puede ocurrir si se mantiene tanta información en excel, es por esto que se optó por el programa Access para la consulta ya que este ofrece mas seguridad. Asi mismo resulta muy útil la hoja de calculo de excel ya que esta permite ingresar la información con mayor rápidez, debido a la automatización de celdas.

En el area de recursos humanos de la universidad de Córdoba, esta información se consolida en Excel, es por esto que se mantiene el mismo programa para el manejo de datos, esto permite que los funcionarios encargados no incurran en demoras en el tratamiento de la información debidas a el uso de nuevos programas. Access es un programa muy funcional de facil manejo, ademas el formulario de consulta solo consiste en seleccionar información y buscar, como si se tratase de una plataforma, en ningún momento se manipulan los caracteres de la información por lo cual es segura y facil de usar.

#### <span id="page-45-0"></span>**7. Aportes del estudiante**

Dentro de los aportes más relevantes realizados durante la práctica empresarial se encuentran la clasificación y organización de historias laborales en una hoja de calculo a manera de base de datos, el control de archivos mediante la digitalización de documentos, la automatización de celdas de información en hojas de cálculo usando condicionales y operadores lógicos anidados, y finalmente la propuesta de mejora enfocada en la actualización y clasificación de información utilizando un formulario de búsqueda previamente programado para que funcione tal cual como lo haría una base de datos creada con herramientas VBA.

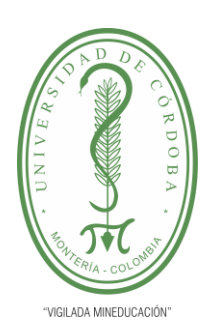

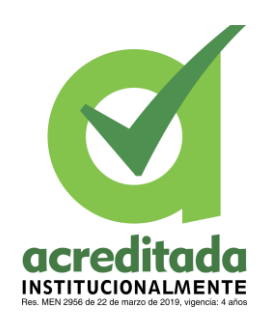

Ahora bien, el funcionamiento de la base de datos de Access requiere que se trabaje con datos previamente consolidados en las tablas de información "Beneficiarios" y "Servidores" el formulario de búsqueda funciona con los datos que se encuentran en estas, sin embargo, esta información esta sujeta a una constante actualización, es decir, dependiendo la documentación que reciba el área de recursos humanos por parte de servidores nuevos o servidores que están renovando sus datos, en ese caso parte de la mejora realizada se basa en que la consolidación de estos datos en la hoja de calculo de Excel sea automática empleando funciones anidadas, esto facilita el llenado de información en Excel, pero como se ha mencionado anteriormente, esta información que se actualiza o es agregada como nuevos datos, debe también incluirse en Access para que la búsqueda se realice incluyendo la información nueva, para esto en la máquina de trabajo del encargado del subsidio familiar, se hace una vinculación de las tablas, es decir los datos que aparecen en Access están vinculados al origen (Excel) de este modo cada dato que se agregue en Excel, sobre actualización de información, automáticamente se actualiza también en las tablas de Access con las cuales se trabaja en la búsqueda.

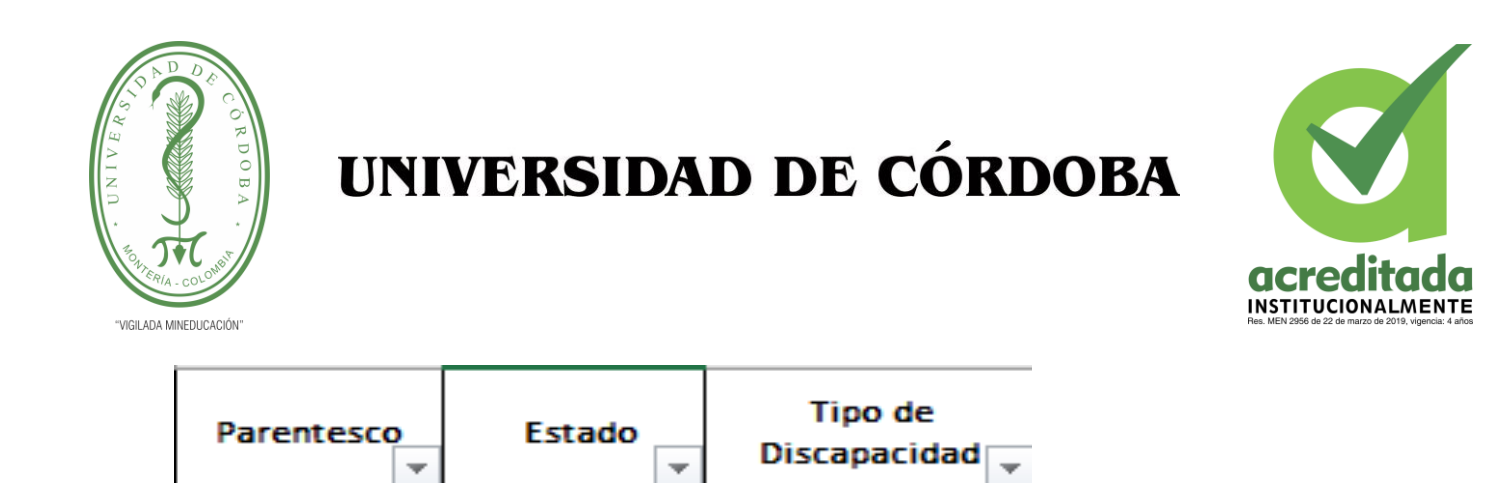

<span id="page-47-0"></span>*Ilustración 21: Condicional y operadores lógicos para definir estado*

:SI(O(Y(L2<=26;X2="SI");L2<12);"ACTIVO";"INACTIVO")

#### *Fuente: elaboración propia*

De esta manera muchas celdas se completaban automaticamente con la información extraida de los documentos que se recibian en formato fisico o via correo electrónico. En el caso de otro tipo de información tambien se pueden establecer criterios para programar algunas celdas, según el tipo de datos que contengan, para que funcionen enlazadas a la inforrmación de otra.

Todo este proceso de llenado de información se realiza en Excel, ahí se organiza toda la información que se recibe y cuando esta ya se actualiza en excel, pasa a Access mediante la vinculación de las tablas en donde se pueden consultar los datos y escoger la información que se considere relevante para la consulta.

Por otra parte está la actualización de las historias laborales en la cual se pueden consultar datos relacionados con el período de vinculación laboral, cargo, formación académica, titulos, experiencia laboral, datos de identificación, contacto e institución de formación, esto facilita el proceso de consulta de información cuando se tenga necesidad de conocer datos sobre algún servidor que haya estado vinculado laboralmente con la universidad. Ademas de eso, esta información se clasificará según el tipo de vinculación que tenga cada servidor, ya sea de planta,

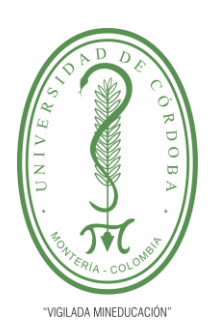

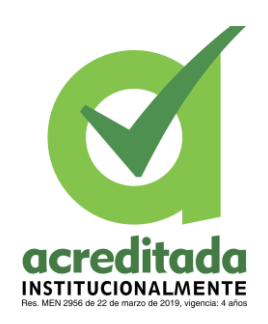

catedrático o temporal, siendo en ese caso tres bases de datos para cada categoria, de esta manera se garantiza que no haya un volumen muy exagerado de información y asi se pueda organizar mas facilmente tanto de manera digital como fisica, sin embargo la información fisica se puede volver obsoleta si se escanean esos documentos y se mantienen en una biblioteca digital en la nube de tal modo que la información este segura y no se requiera tener tantos documentos fisicos acumulados que puedan acarrear problemas de tipo sanitario.

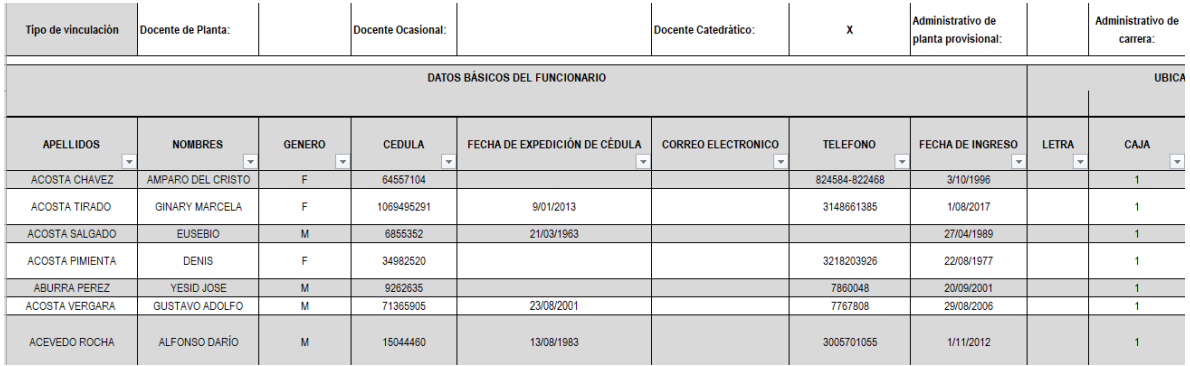

#### <span id="page-48-0"></span>*Ilustración 22: Historias laborales para docentes catedráticos*

#### *Fuente: elaboración propia*

Como aporte tambien está la inclusión de muchos beneficiarios al bono de aguinaldo navideño, estos se extraen de los beneficiarios del subsidio familiar que estan en calidad de hijos de los servidores, esta clasificación se realiza a finales de cada año apoximadamente en el mes de septiembre, para esta fecha ya se tiene definido el listado de personas que obtendrán este beneficio, los datos necesarios para esta clasificación son nombres, apellidos, identificación, concepto, nombre de concepto, fecha acumulada y valor monetario del beneficio.

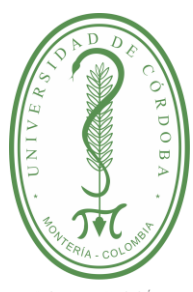

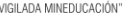

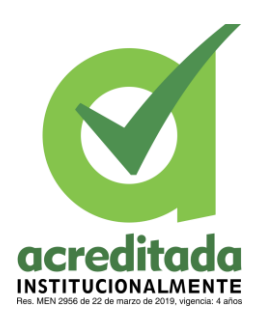

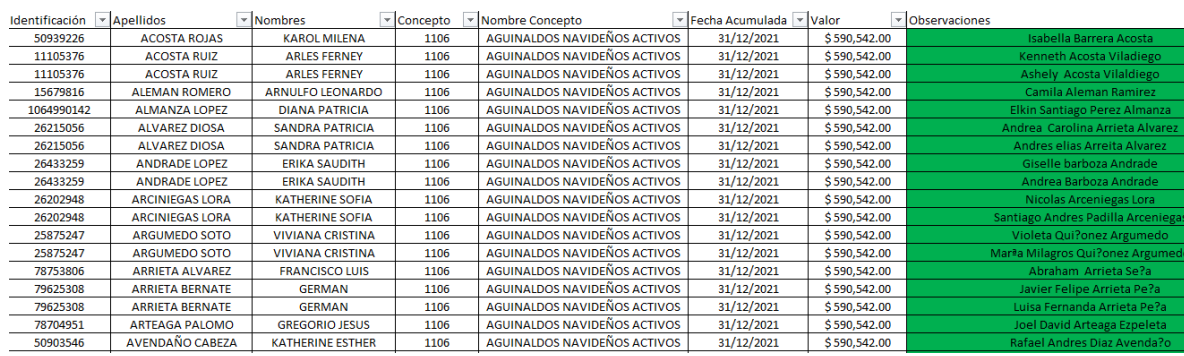

#### <span id="page-49-0"></span>*Ilustración 23: Beneficiarios de aguinaldo navideño*

#### *Fuente: elaboración propia*

Despues de tener el listado ya completo con todos los beneficiarios es necesario hacer una revisión para corroborar que no hay ningún error en el listado, asi mismo en la base de datos de excel tambien se hace una revisión a los beneficiarios del subsidio familiar.

Las bases de datos actualmente constituyen un papel muy importante en las empresas, permiten mantener un control de la información y una gestión de datos adecuada, el mantener la información segura y ordenada permite agilizar procesos relacionados con los distintos tipos de datos de tal modo que se puedan establecer procesos mas eficientes dentro de la gestión de información.

Ahora bien, si se implementan estas medidas a las distintas areas que se manejan dentro de la universidad, se podrian mejorar diversas labores que sean prioridad para la emisión de documentos, trámites de emisión e ingreso de personal, pagos etc.

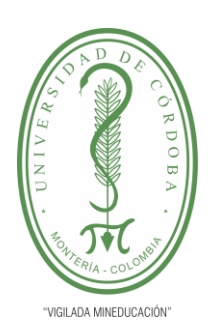

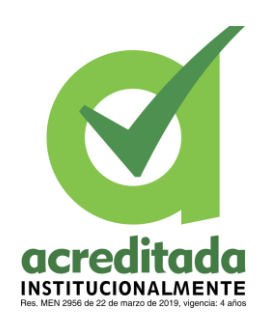

Una buena base de datos permite realizar diversas funciones que resultan imprescindibles para las empresas, convirtiendose así en una pieza calve para el funcionamiento de la misma. Estas permiten recopilar, analizar, relacionar y organizar datos según su tipologia, de este modo, mas adelante se pueden consultar según la necesidad que se tenga. Estas integran un componente fundamental de administración de información estas garantizan rápidez, procesamiento adecuado de los datos y seguridad en la información mantiendo la calidad de de uso de los recursos que se distribuyan de acuerdo a lo que se establece en la base de datos.

En el Area de recursos humanos, las bases de datos y sus utilidades permiten que se dé un proceso de evolución en el tratamiento de la información, dado el gran volumen de datos que se maneja en las empresas y principalmente en esta al tratarse de una institución educativa, la información se recibe constantemente y necesita ser procesada y almacenada. El proceso de almacenamiento de datos en una base, permite que se ejecute de forma controlada y ordenada manteniendo un orden y un sentido de tal modo que se pueda hacer uso de esta en el momento que se requiera.

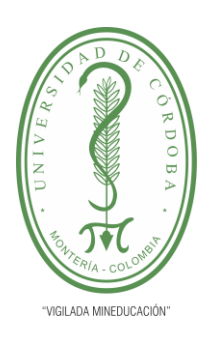

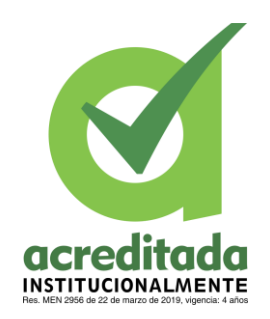

### <span id="page-51-0"></span>**8. Conclusiones**

Se pueden destacar aspectos muy importantes con la propuesta de mejora realizada, en primera estancia la aplicabilidad de esta resulta muy útil para las necesidades del área. Teniendo en cuenta lo mencionado anteriormente, en este caso el tratamiento de información en el area de recursos humanos para la inclusión del subsidio familiar y auxilio educativo en la nómina de los servidores de la universidad se ha visto beneficiada bajo ciertas caracteristicas de optimilidad, por ejemplo se obtuvo:

- Flexibilidad e independencia en el tratamiento de los datos
- Evitar redundancia en la información
- Garantizar seguridad e integridad de los datos
- Concurrencia de los datos
- Respaldo y recuperación de la información
- Administración de la información (consultas, registro y actualización de datos)

La agilización de muchos procesos se logran mediante el uso de herramientas VBA, en este caso se maneja mucho mas rápido la información que se recibe, asi mismo se mantiene actualizada y es posible administrarla según el tipo de datos que se requiera.

Asi mismo existe información que esta relacionada con otros beneficios económicos que se maneja de la misma manera, obteniendo los beneficios que ofrecen las hojas de cálculo y la programación.

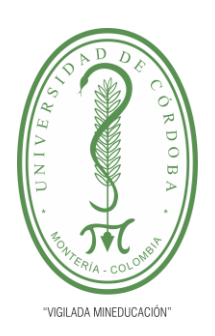

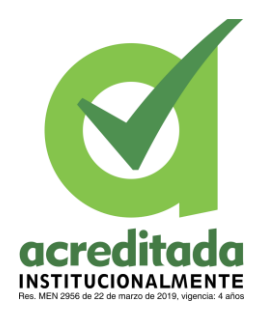

En este caso es muy util en muchos casos que el personal encargado del manejo de la información tenga conocimientos sobre estrategias y programas que faciliten la labor administrativa a cargo de los funcionarios del area.

#### <span id="page-52-0"></span>**9. Recomendaciones**

Teniendo en cuenta que el desarrollo de herramientas de datos mediante la programación de comandos y procesos requiere cierto conocimiento de programación en algunos lenguajes como Visual Basic, es necesario que el personal encargado de este tipo de funciones reciba capacitación y orientación acerca de las estrategias que estos puedan proponer para el mejoramiento de los procesos que se ejecuten dentro de las funciones que se le asignen en el cago. Sin embargo, es necesario que se tenga iniciativa para proponer mejoras que faciliten las labores del personal administrativo, así mismo la organización o en este caso la institución debe permitir que el funcionario aplique sus conocimientos con el propósito de contribuir a la optimización de su labor.

Por medio de la aplicación de herramientas VBA en el manejo de datos, como en el caso de la propuesta que se planteo anteriormente, se puede obtener un mayor rendimiento en cuanto a la eficacia de cada proceso, de este modo, se recomienda implementar este tipo de herramientas en el manejo de información que se tenga en otras áreas, en este caso se tendría una mejor efectividad y agilidad en cuanto a los trámites que involucre la información que se maneja.

En este caso, la información en el proceso de inclusión del subsidio familiar en la nómina, es revisada frecuentemente con el objetivo de corroborar datos y así mismo actualizarlos, esta búsqueda permite conocer la relación entre los diferentes campos de la base de datos y el tipo de

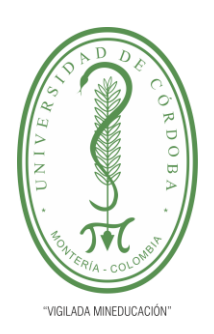

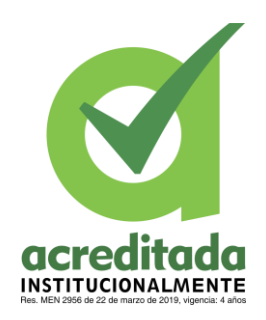

dato que contiene un campo especifico, el diseño de esta herramienta de búsqueda integrada a la base de datos de Access facilita la revisión y actualización de la información, ahora bien, la aplicabilidad de este proceso se puede extender a diversos procesos, de este modo se dinamiza la función del servidor el cual se adapta al mecanismo de búsqueda haciendo una función más eficiente.

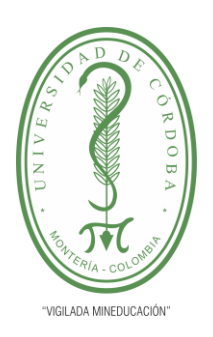

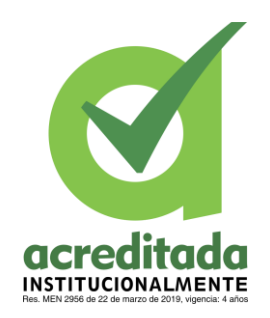

#### <span id="page-54-0"></span>**10. Bibliografía**

Concepto. (2019). *Concepto*. Obtenido de Concepto: https://concepto.de/base-de-datos/

Microsoft. (s.f de s.f de s.f.). *Microsoft*. Obtenido de Microsoft: https://support.microsoft.com/eses/office/conceptos-b%C3%A1sicos-sobre-bases-de-datos-a849ac16-07c7-4a31-9948- 3c8c94a7c204

RAE. (s.f.). *RAE*. Obtenido de RAE: https://dle.rae.es/base?m=form#CiiosqO

- *Universidad de Córdoba*. (24 de Julio de 2022). Obtenido de Universidad de Córdoba: https://www.unicordoba.edu.co/index.php/mision-vision/
- *Wikipedia*. (8 de Julio de 2022). Obtenido de Wikipedia: https://es.wikipedia.org/wiki/Universidad\_de\_C%C3%B3rdoba\_(Colombia)

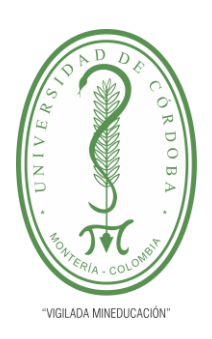

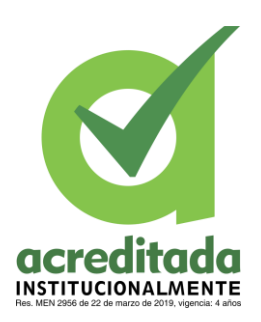

#### <span id="page-55-0"></span>**11. Anexos**

#### **Anexo 1. Imagen de la Tabla de contenido en Access para los beneficiarios**

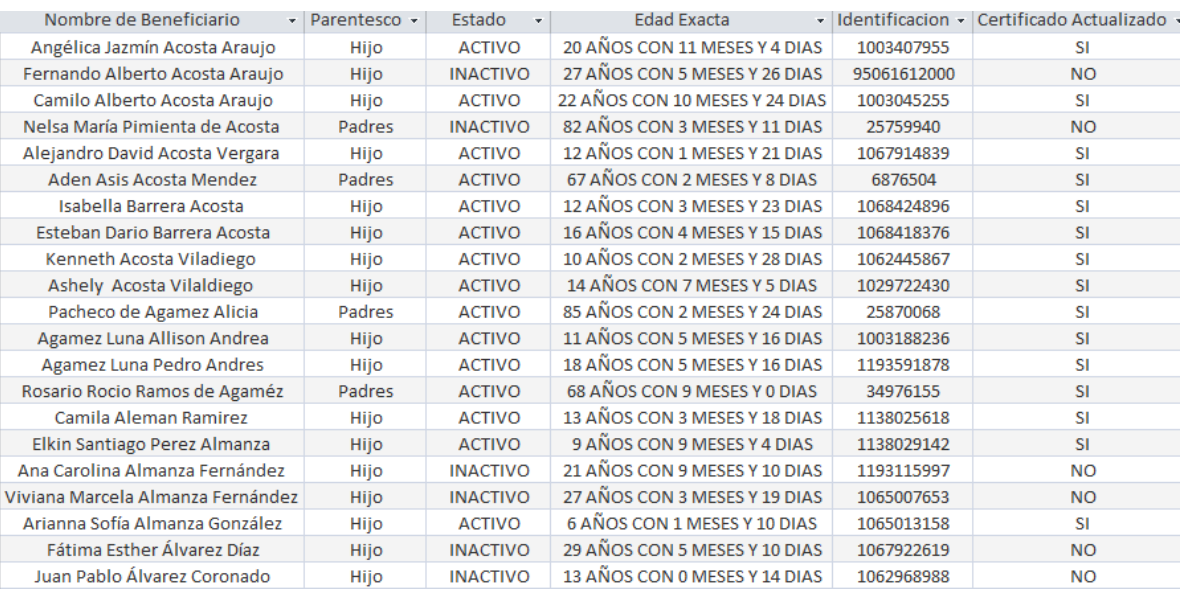

#### **Anexo 2. Imagen de la Tabla de contenido en Access para los funcionarios**

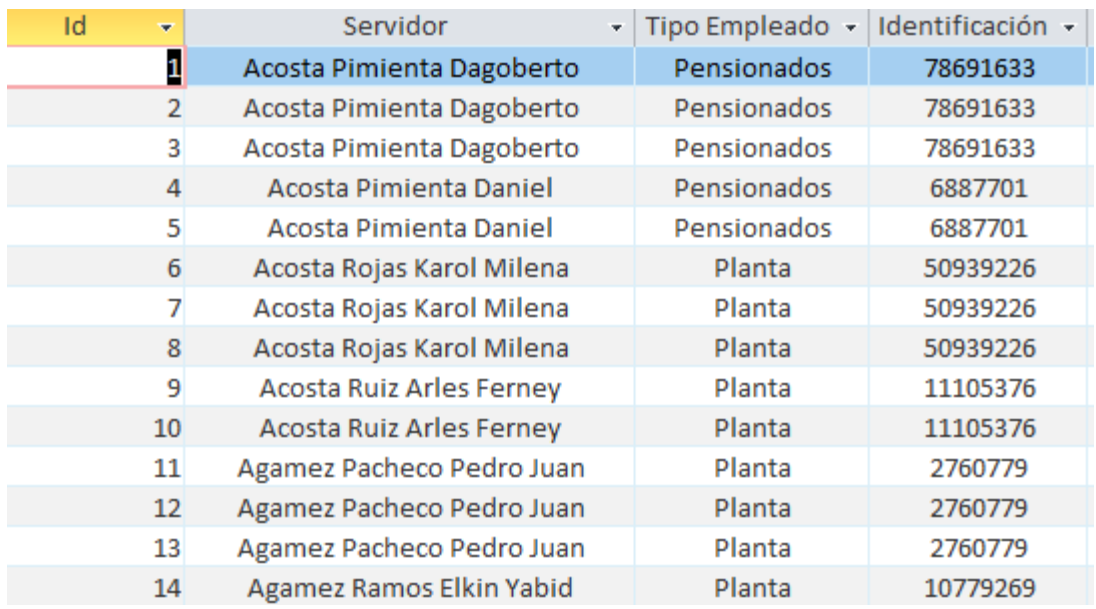

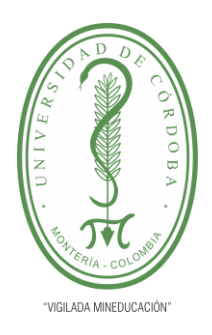

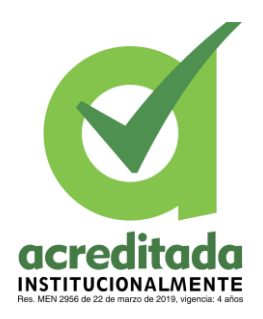

### **Anexo 3. Código en Visual Basic para la herramienta de búsqueda en la base de datos.**

*Option Compare Database*

*Option Explicit*

```
Private Sub btnBuscar_Click()
```
 *If IsNull(Me.txtTabla) Or IsNull(Me.txtCampo) Or IsNull(Me.cmbTipoConsulta) Or IsNull(Me.txtBusqueda) Then*

 *Call Color(True)*

```
 MsgBox "CAMPOS EN ROJO SON REQUERIDOS" & vbLf & vbLf & "Verifique.", vbExclamation, "AVISO"
```
 *ElseIf Me.cmbTipoConsulta = "Busqueda por Coincidencia" Then*

 *Call Color(False)*

```
 Me.ListaResultados.RowSource = "SELECT * FROM" & Me.txtTabla & "WHERE" & Me.txtCampo & "Like '*"
```
*& Me.txtBusqueda & "\*'"*

 *ElseIf Me.cmbTipoConsulta = "Busqueda Concreta" Then*

 *If IsNumeric(Me.txtBusqueda) Then*

 *Call Color(False)*

```
 Me.ListaResultados.RowSource = "SELECT * FROM" & Me.txtTabla & "WHERE" & Me.txtCampo & " = "
```
*& Me.txtBusqueda & " "*

 *Else*

 *Call Color(False)*

```
 Me.ListaResultados.RowSource = "SELECT * FROM" & Me.txtTabla & "WHERE" & Me.txtCampo & " = '"
```

```
& Me.txtBusqueda & "'"
```
 *End If*

 *End If*

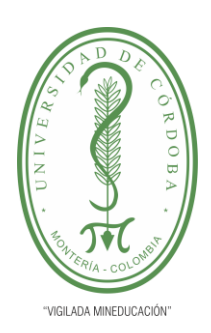

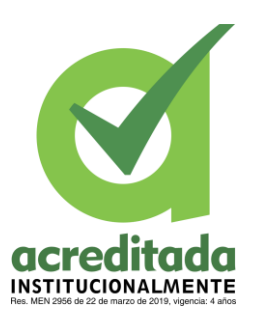

*End Sub*

#### *Private Sub btnLimpiar\_Click()*

 *Me.ListaResultados.RowSource = "SELECT \* FROM " & Me.ListaTablas & ""*

 *Me.txtBusqueda = Null*

*End Sub*

#### *Private Sub ListaTablas\_Click()*

 *Me.ListaCampos.RowSource = Me.ListaTablas Me.ListaResultados.ColumnCount = Me.ListaCampos.ListCount Me.ListaResultados.RowSource = "SELECT \* FROM " & Me.ListaTablas & "" Me.txtTabla = Me.ListaTablas Me.txtCampo = Null Me.txtBusqueda = Null Me.cmbTipoConsulta = Null*

*End Sub*

#### *Private Function Color(Aux As Boolean)*

 *If Aux = True Then Me.txtTabla.BorderColor = 128 Me.txtCampo.BorderColor = 128 Me.cmbTipoConsulta.BorderColor = 128 Me.txtBusqueda.BorderColor = 128 Else*

 *Me.txtTabla.BorderColor = 12632256*

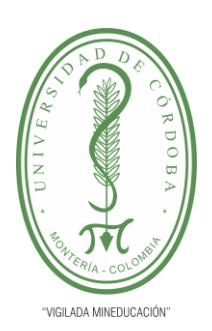

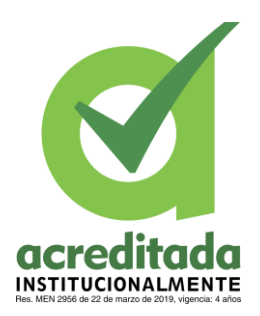

 *Me.txtCampo.BorderColor = 12632256 Me.cmbTipoConsulta.BorderColor = 12632256 Me.txtBusqueda.BorderColor = 12632256 End If End Function*

*Private Sub ListaCampos\_Click()*

 *Me.txtCampo = Me.ListaCampos*

 *Me.txtBusqueda = Null*

*End Sub*

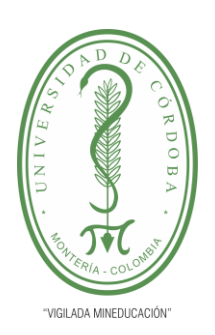

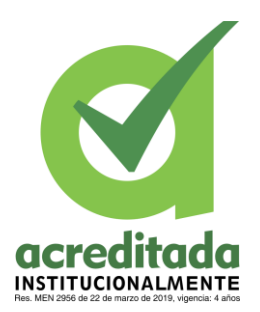

### **Anexo 4. Archivo de historias laborales**

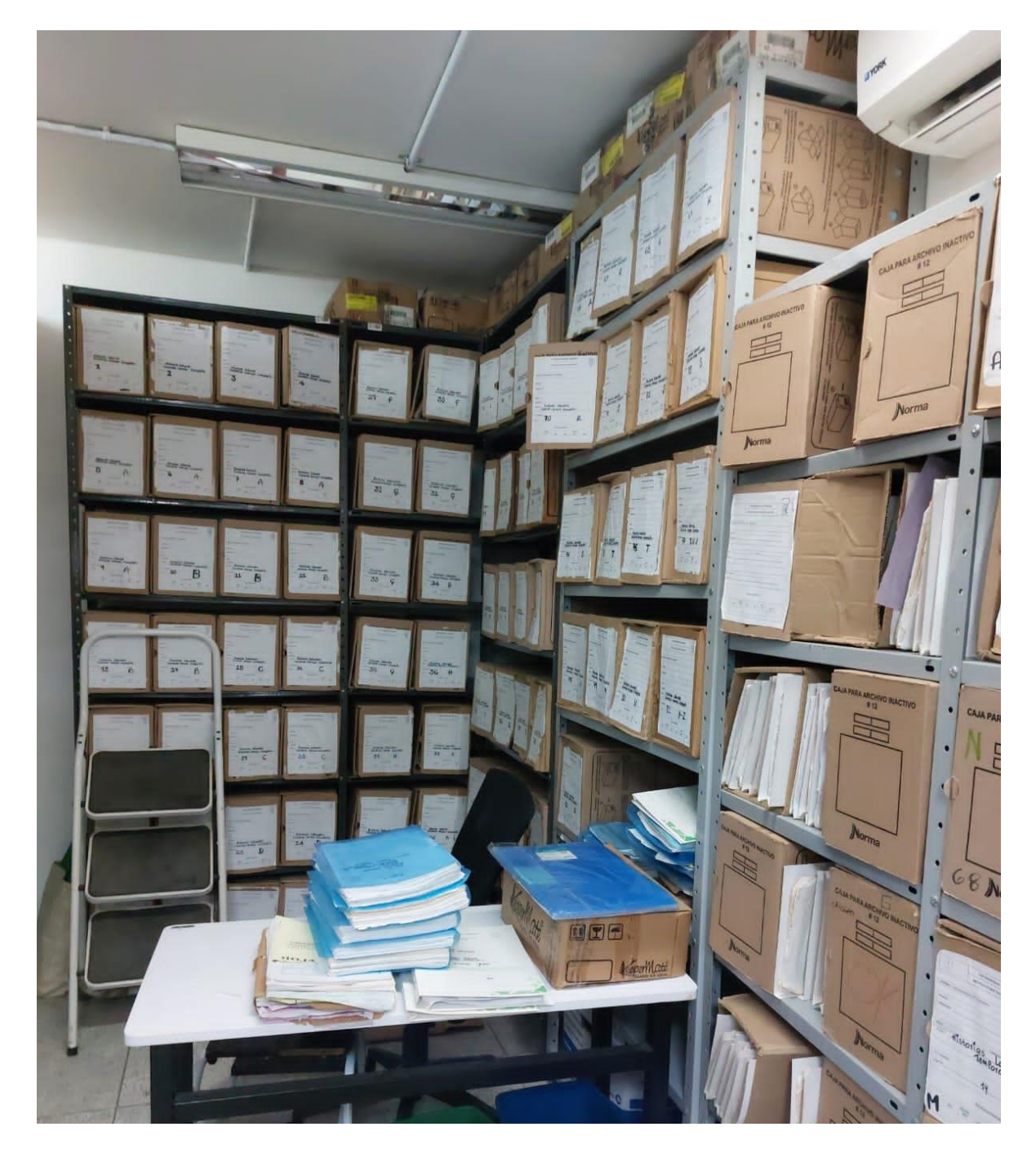

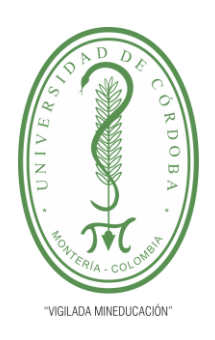

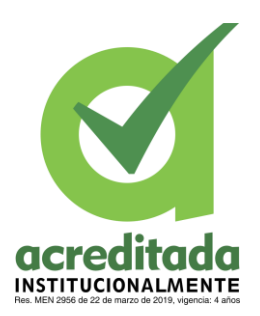

### **Anexo 5. Zona de trabajo donde se actualizan los datos**

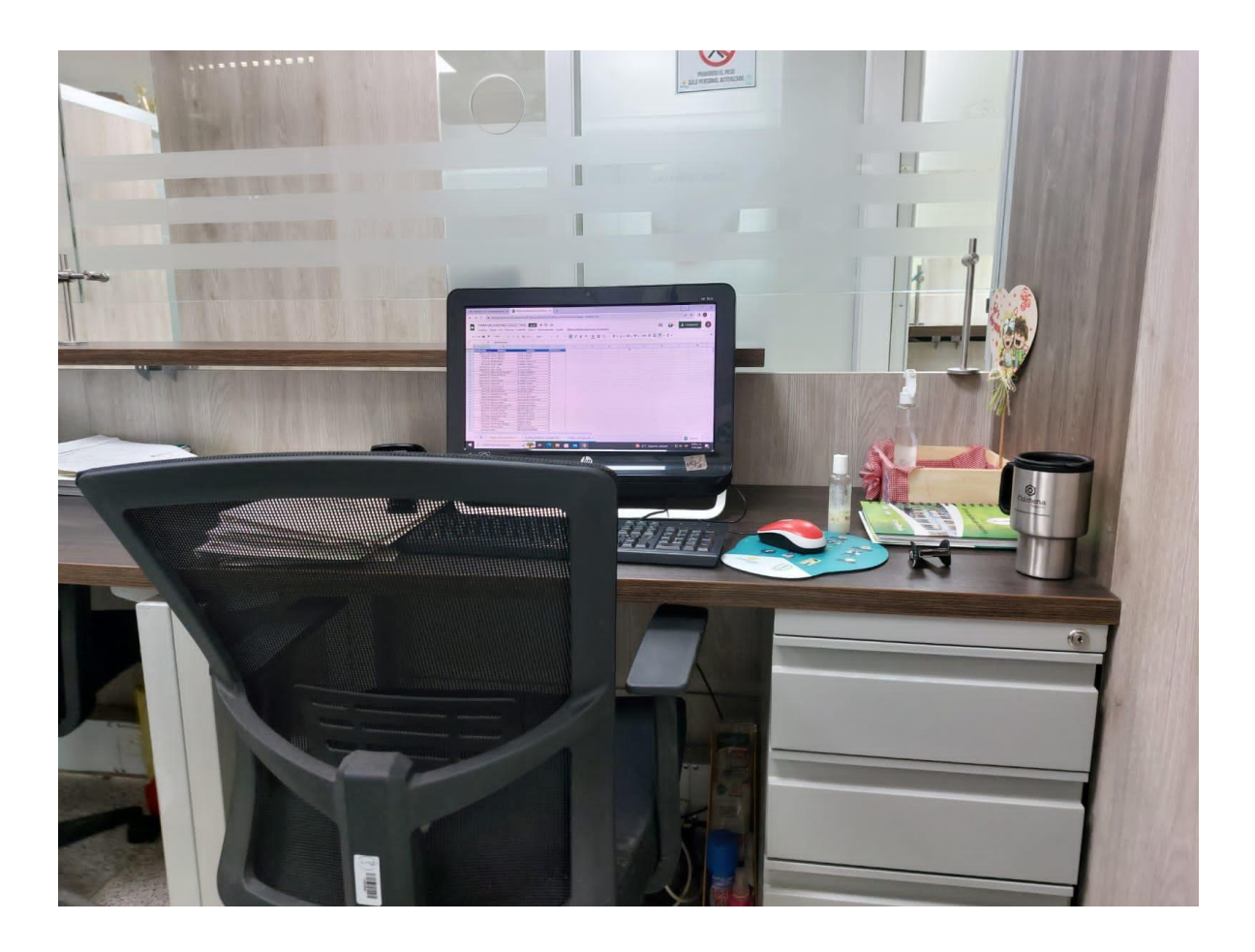

**Anexo 6. Base de datos en Access**

**[C:\Users\josef\Desktop\ingenieria industrial\Propuesta de mejora](../../josef/Desktop/ingenieria%20industrial/Propuesta%20de%20mejora/base%20de%20datos.accdb)**

**Anexo 7. Base de datos para Subsidio familiar en Excel**

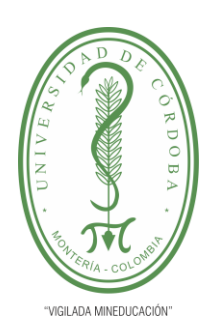

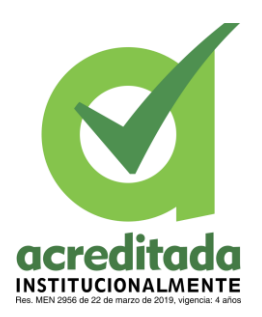

**[C:\Users\josef\Desktop\ingenieria industrial\Propuesta de mejora](../Downloads/ingenieria%20industrial/Propuesta%20de%20mejora/SUBSIDIO.xlsx)**

**Anexo 8. Historias laborales en Excel** 

**[C:\Users\josef\Desktop\ingenieria industrial\Propuesta de mejora](../Downloads/ingenieria%20industrial/Propuesta%20de%20mejora/Historias%20Laborales.xlsx)**

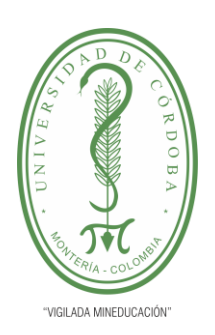

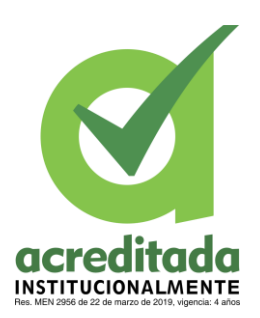

### **Anexo 9. Flujograma del proceso en el cual se aplica la mejora**

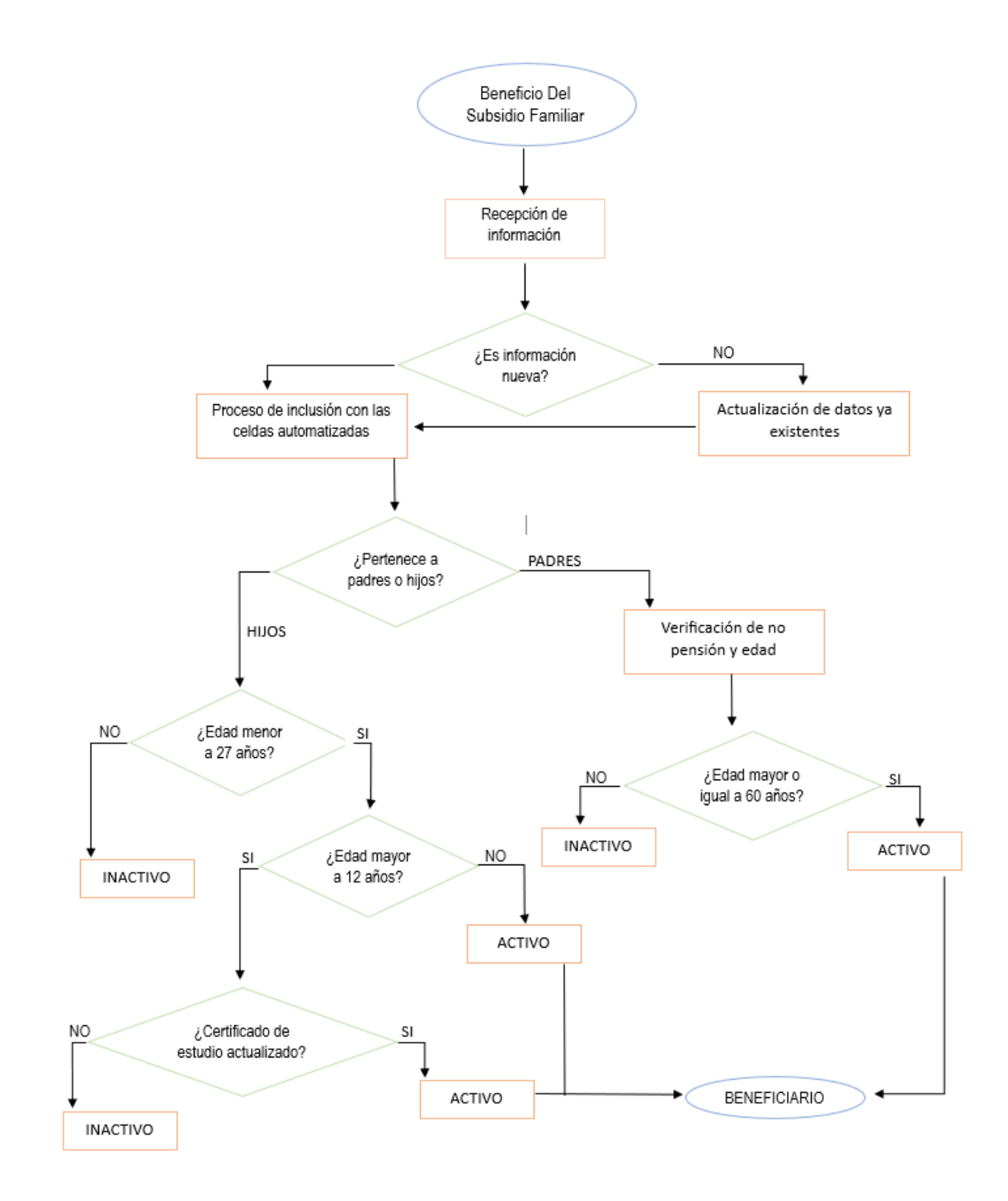